# UNIVERSITÄT<br>MANNHEIM

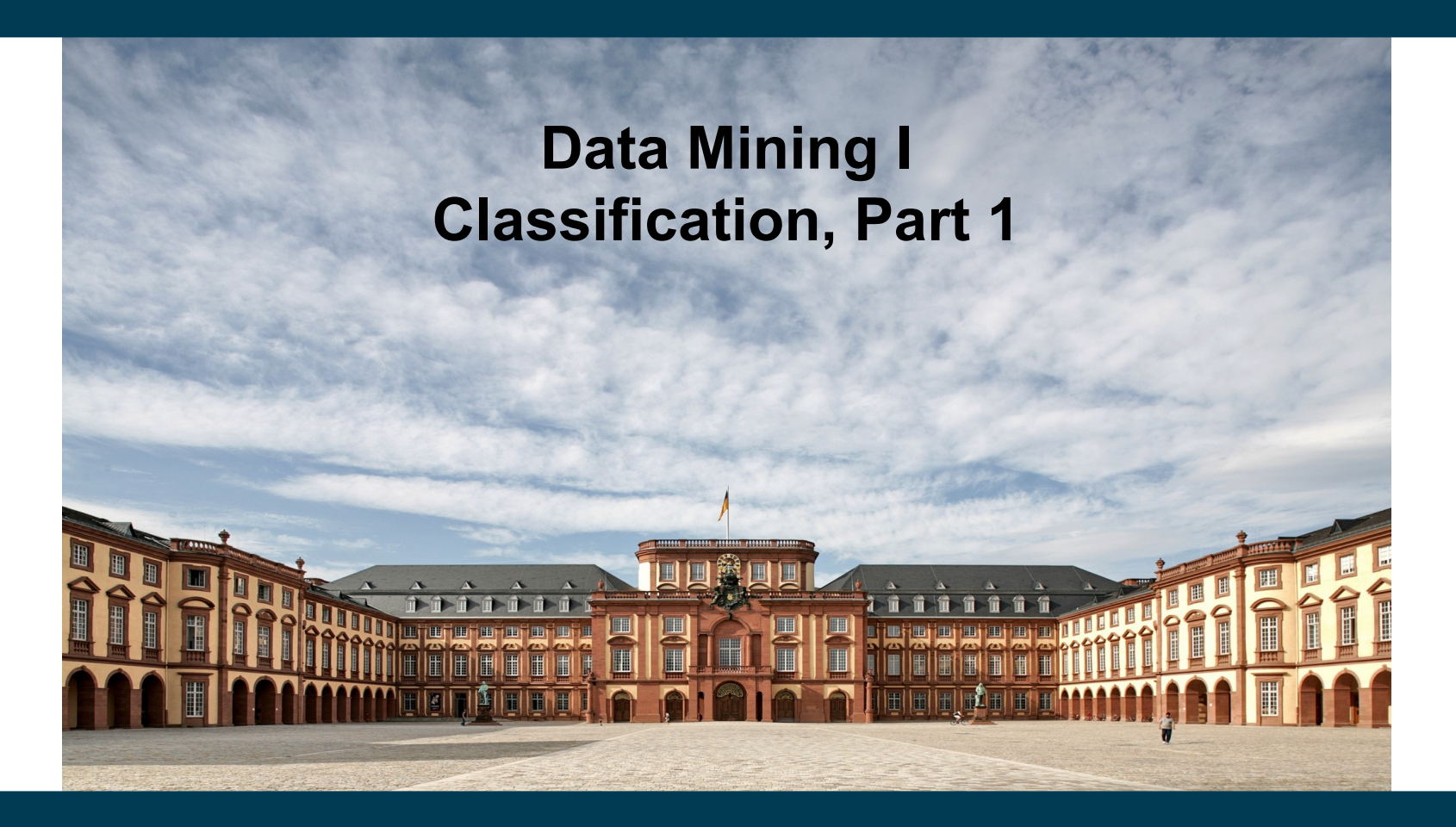

**Heiko Paulheim**

# **Outline**

- 1. What is Classification?
- 2. k Nearest Neighbors and Nearest Centroids
- 3. Naïve Bayes
- 4. Decision Trees
- 5. Evaluating Classification
- 6. The Overfitting Problem
- 7. Rule Learning
- 8. Other Classification Approaches
- 9. Parameter Tuning

# **A Couple of Questions**

- What is this?
- Why do you know?
- How have you come to that knowledge?

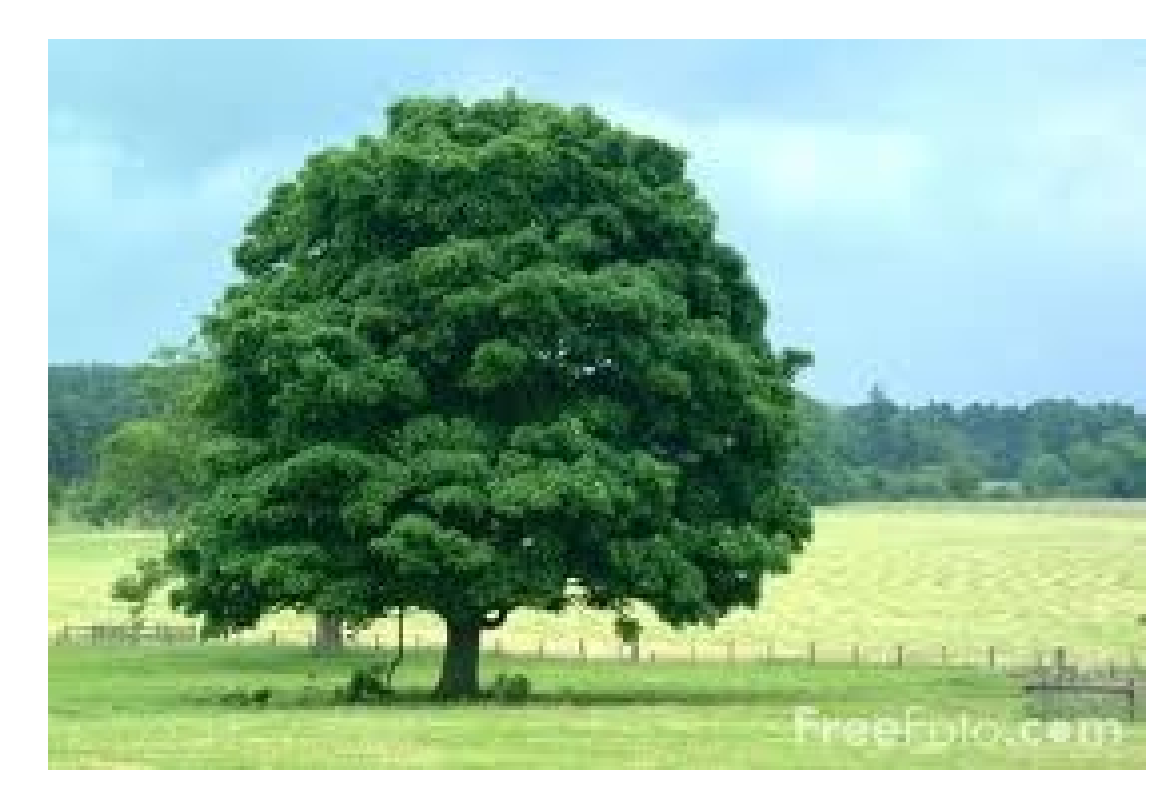

9/18/19 Heiko Paulheim 3

## **Introductory Example**

Learning a new concept, e.g., "Tree"

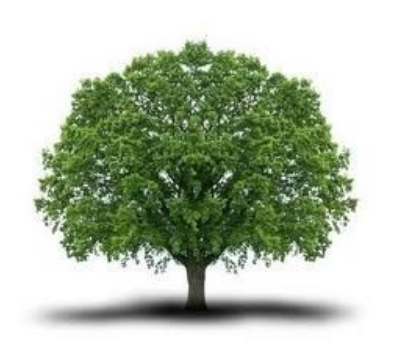

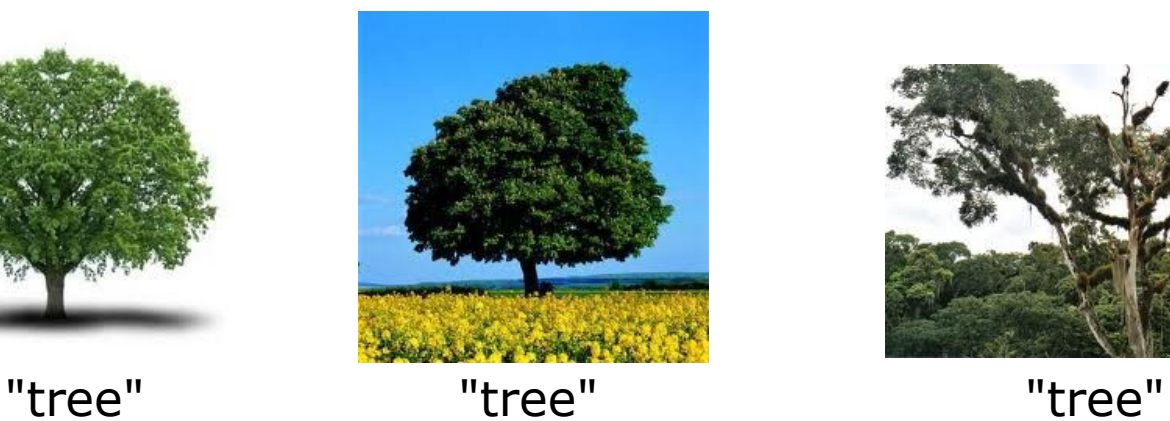

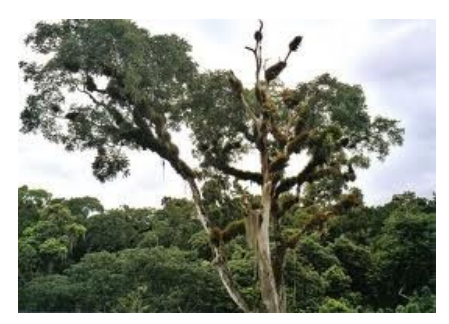

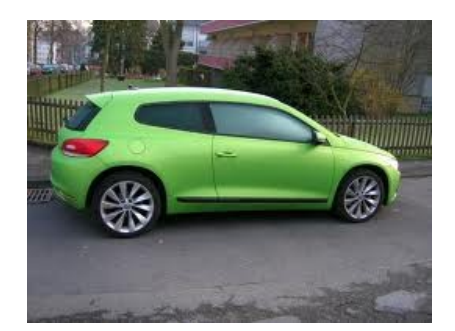

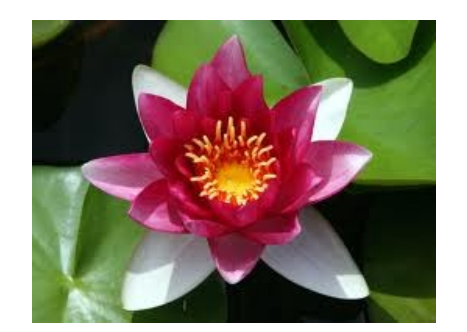

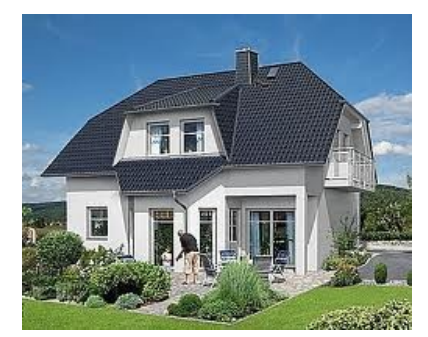

"not a tree" "not a tree" "not a tree"

# **Introductory Example**

- Example: learning a new concept, e.g., "Tree"
	- we look at (positive and negative) examples
	- ...and derive a *model*
		- e.g., "Trees are big, green plants"

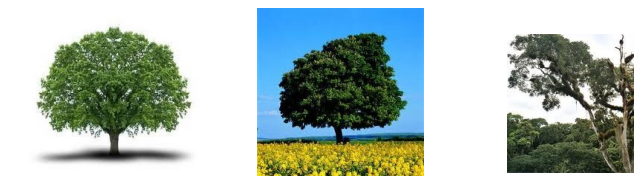

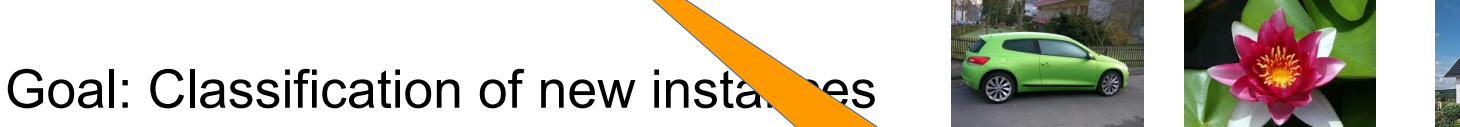

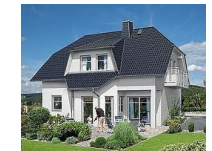

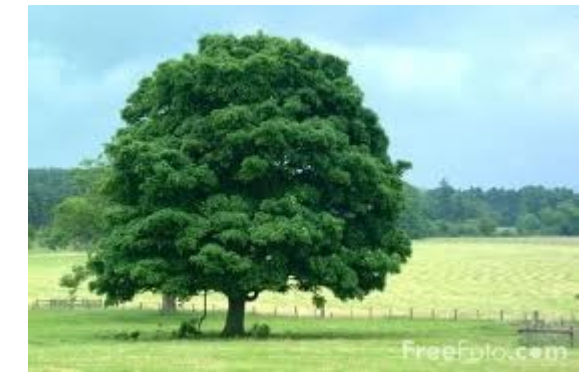

"tree?"

*Warning:* Models are only approximating examples! Not guaranteed to be correct or complete!

9/18/19 Heiko Paulheim **5** Service 19/18/19 Service 19/18/19

- Classic programming:
	- if more than 10 orders/year and more than \$100k spent set customer.isPremiumCustomer = true
- The prevalent style of programming computers
	- works well as long as we know the rules
	- e.g.: what makes a customer a premium customer?

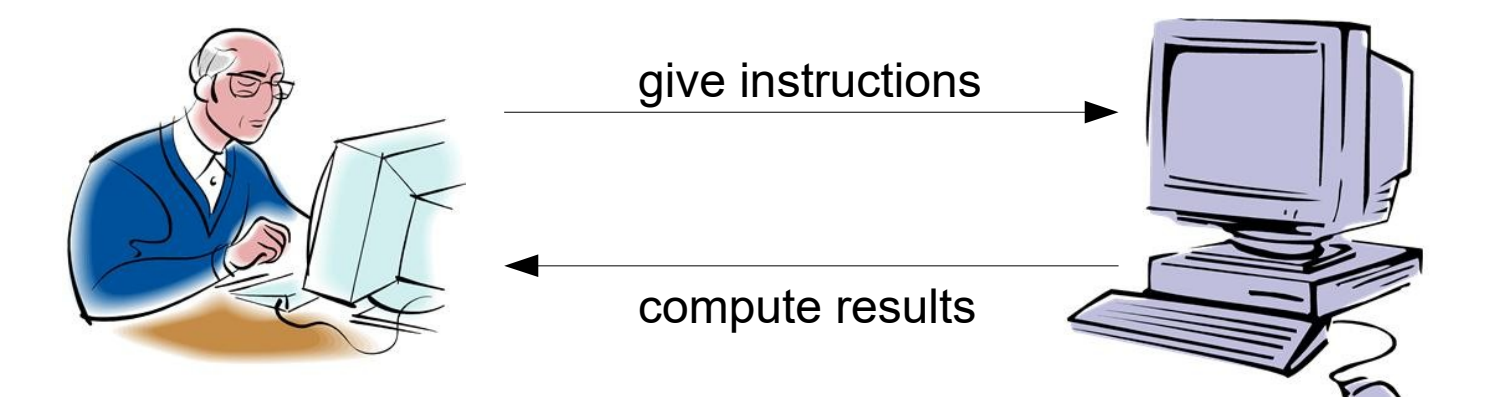

- Sometimes, it's not so easy
- E.g., due to missing knowledge
	- if customer is likely to order a new phone send advertisement for new phones
- E.g., due to difficult formalization as an algorithm
	- if customer review is angry

send apology

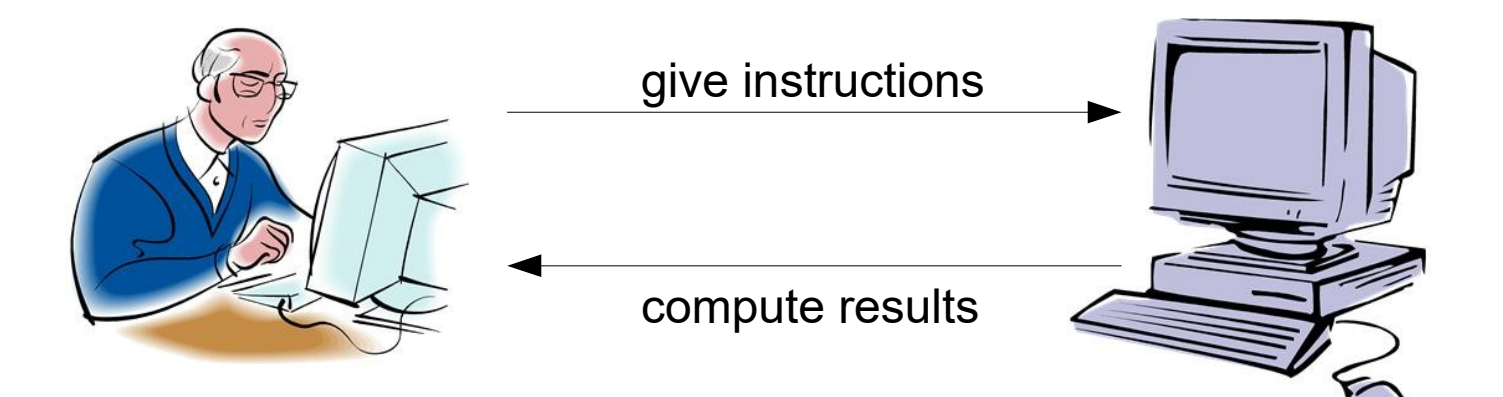

- A different paradigm:
	- User provides computer with examples
	- Computer finds model by itself
	- Notion: the computer *learns* from examples (term: *machine learning)*
- Example
	- labeled examples of angry and non-angry customer reviews
	- computer finds model for telling if a customer is angry

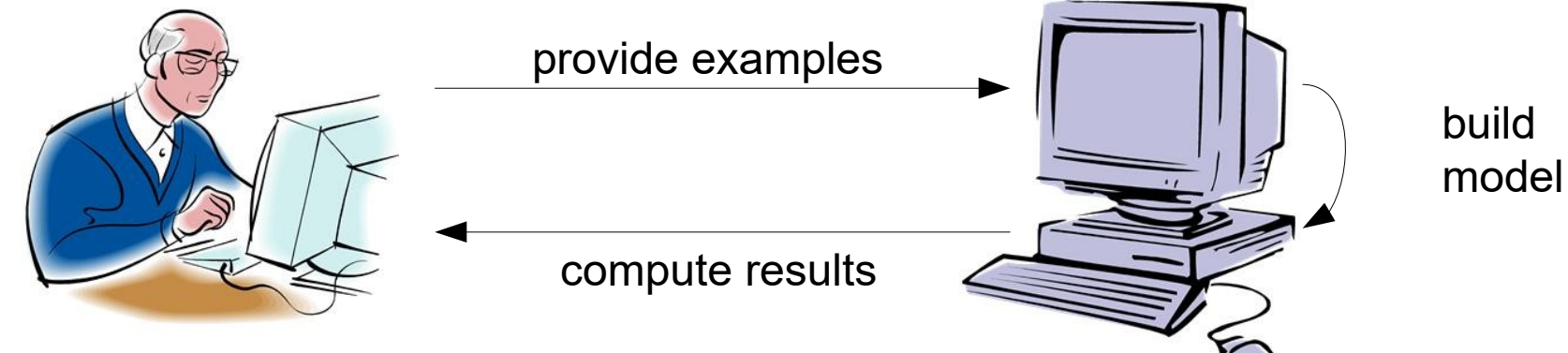

# **Classification: Formal Definition**

- Given:
	- a set of labeled records, consisting of
		- data fields (a.k.a. attributes or features)
		- a class label (e.g., true/false)
- Generate
	- $-$  a function f(r)
		- input: a record
		- output: a class label
	- which can be used for classifying previously unseen records
- Variants:
	- single class problems (e.g., only true/false)
	- multi class problems
	- multi label problems (more than one class per record, not covered in this lecture)
	- hierarchical multi class/label problems (with class hierarchy, e.g., product categories)

#### 9/18/19 Heiko Paulheim **1988** Service 19/18/19 Service 19

- Classification is a *supervised* learning problem
	- i.e., given labeled data, learn a prediction function for those labels

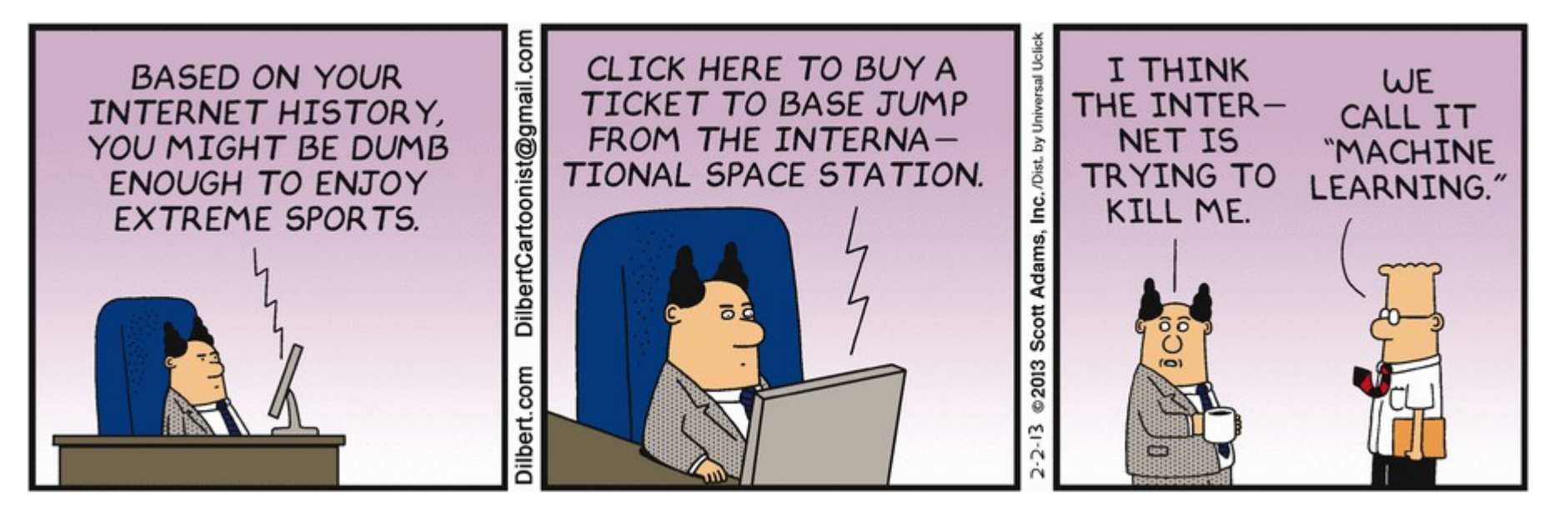

http://dilbert.com/strip/2013-02-02

## **The Classification Workflow**

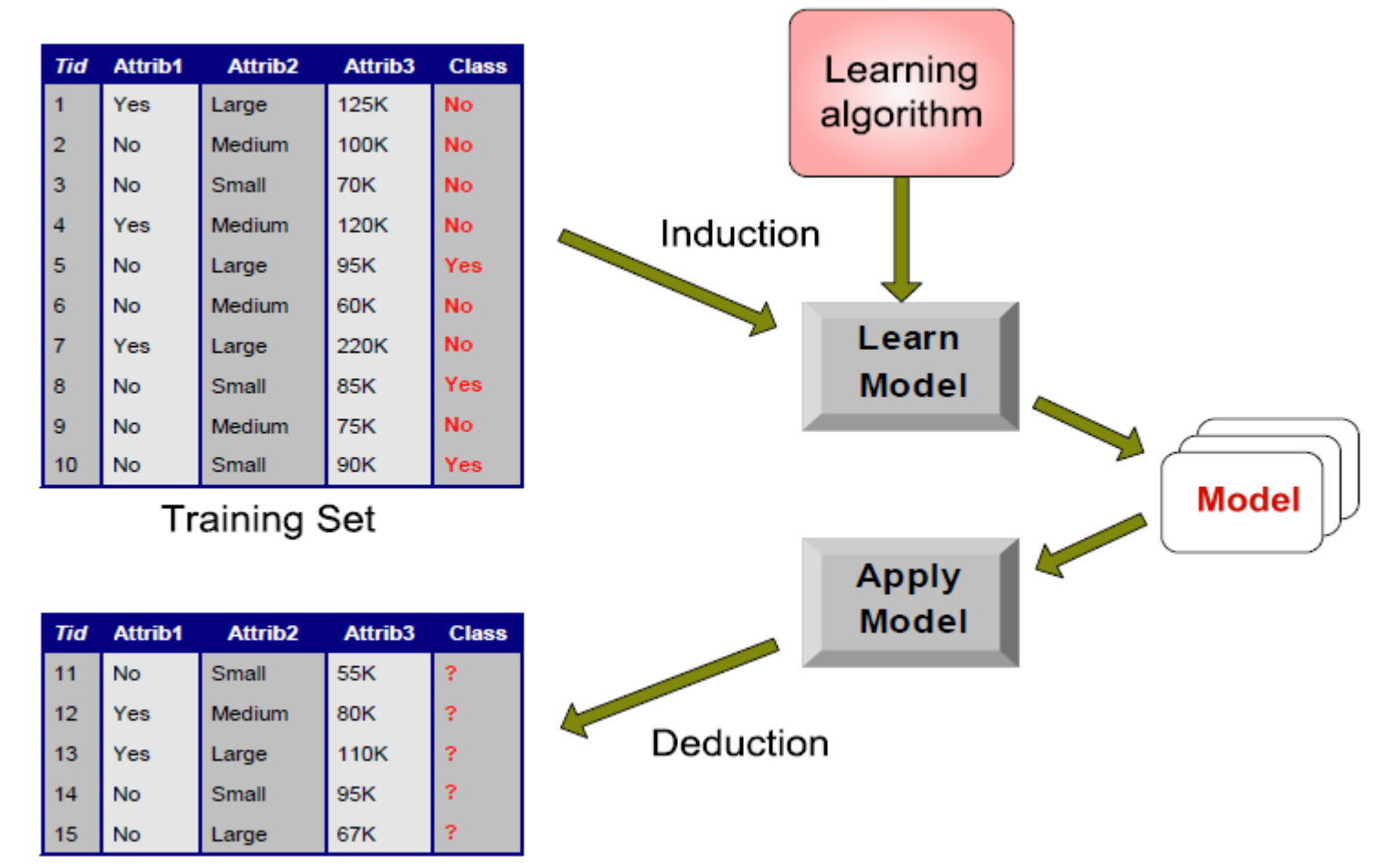

**Unseen Records** 

#### 9/18/19 Heiko Paulheim 11

# **Classification Applications – Examples**

- Attributes: a set of symptoms (headache, sore throat...)
	- class: does the patient suffer from disease X?
- Attributes: the values in your tax declaration
	- class: are you trying to cheat?
- Attributes: your age, income, debts, …
	- class: are you getting credit by your bank?
- Attributes: the countries you phoned with in the last 6 months
	- class: are you a terrorist?

# **Classification Applications – Examples**

- Attributes: words in a product review
	- Class: Is it a fake review?
- Attributes: words and header fields of an e-mail
	- Class: Is it a spam e-mail?

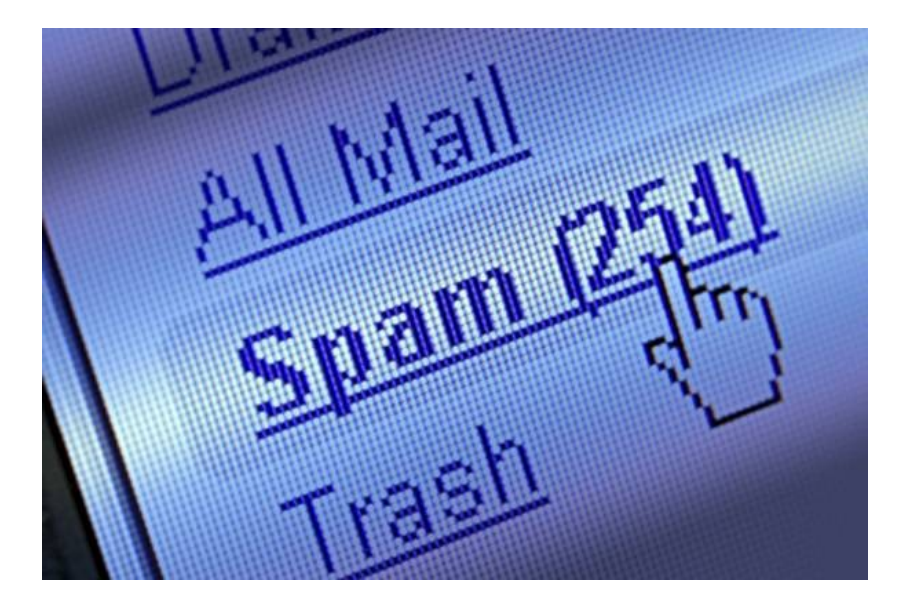

#### **Classification Applications – Examples**

- A controversial example
	- Class: whether you are searched by the police
	- Class: whether you are selected at the airport for an extra check

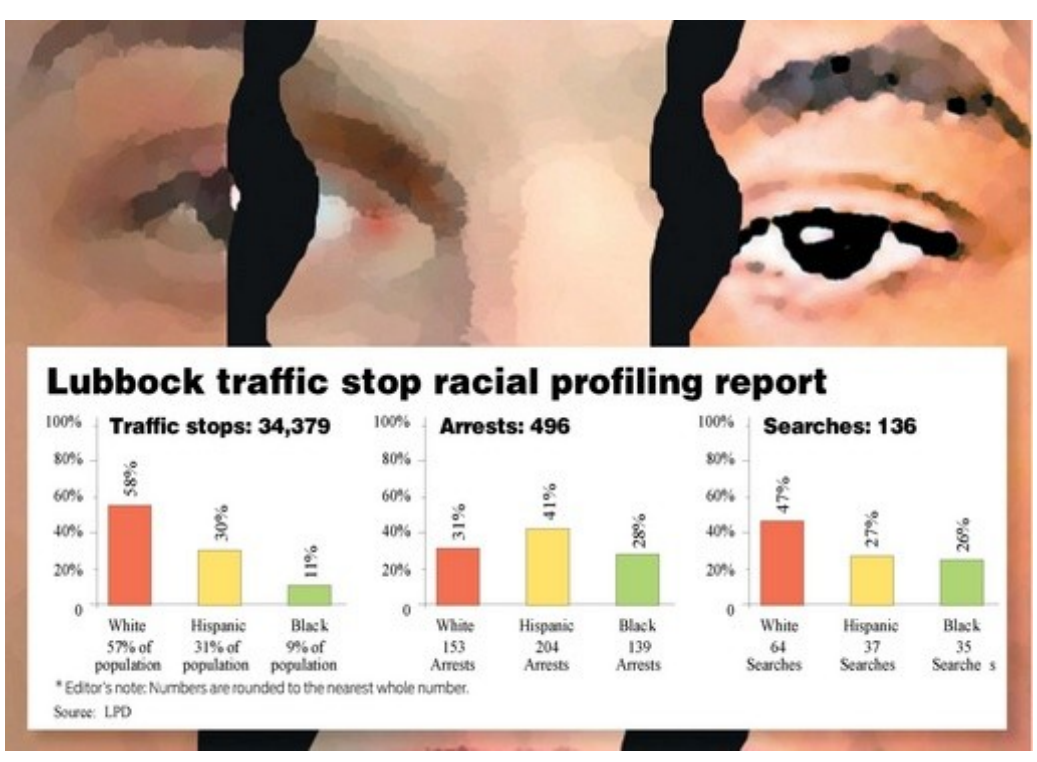

http://lubbockonline.com/stories/030609/loc\_405504016.shtml

9/18/19 Heiko Paulheim 14

# **Classification Algorithms**

- Recap:
	- we give the computer a set of labeled examples
	- the computer learns to classify new (unlabeled) examples
- How does that work?

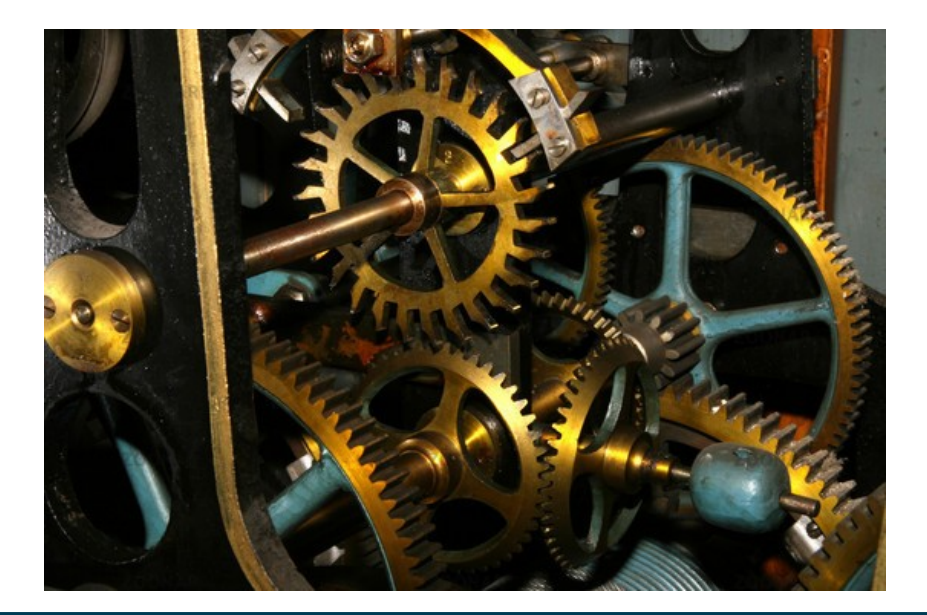

9/18/19 Heiko Paulheim 15

# **k Nearest Neighbors**

- Problem
	- find out what the weather is in a certain place
	- where there is no weather station
	- how could you do that?

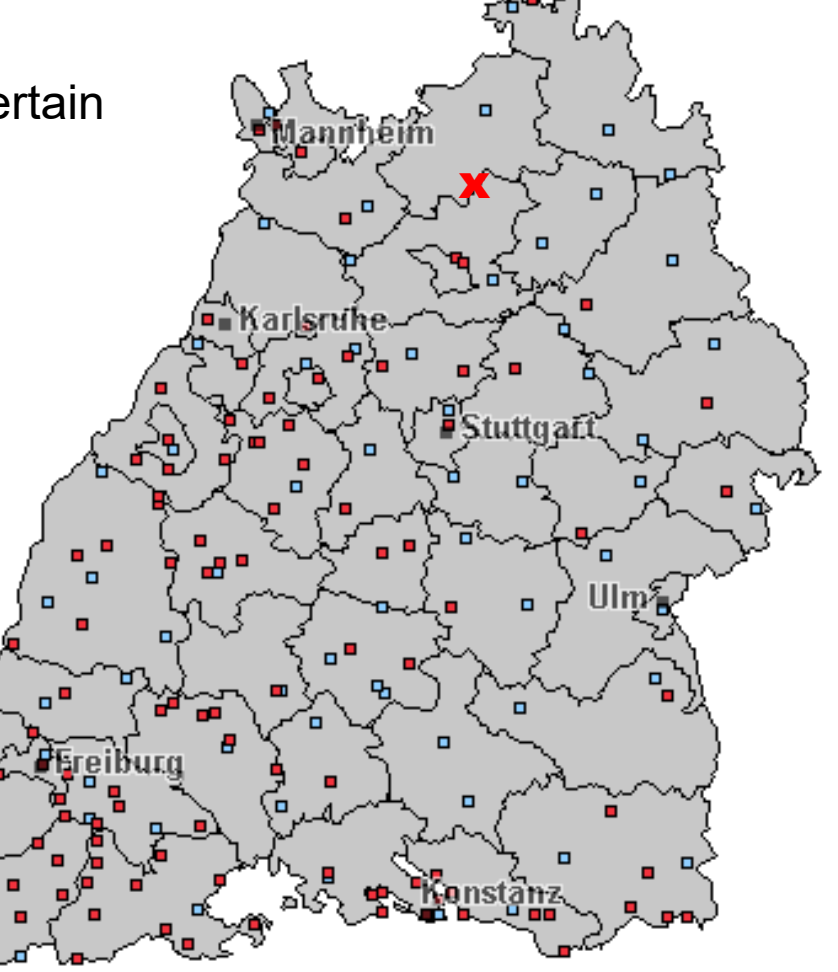

# **k Nearest Neighbors**

- Idea: use the average of the nearest stations
- Example:
	- 3x sunny
	- 2x cloudy
	- result: sunny
- Approach is called
	- "k nearest neighbors"
	- where k is the number of neighbors to consider
	- $-$  in the example:  $k=5$
	- in the example: "near" denotes geographical proximity

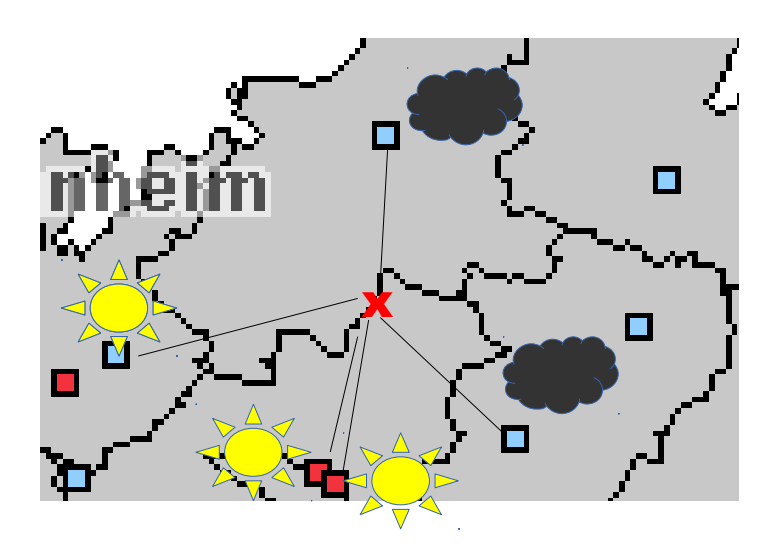

#### **k Nearest Neighbors**

- Further examples:
- Is a customer going to buy a product?
	- $\rightarrow$  have similar customers bought that product?
- What party are you going to vote for?
	- $\rightarrow$  what party do your (closest) friends/family members vote for?
- Is a film going to win an oscar?
	- $\rightarrow$  have similar films won an oscar?
- and so on...

# **Experiment**

- Trying to predict: do you want to watch "Ad Astra" (coming to cinemas tomorrow)?
- Binary attributes: have you watched these 2019 films?
	- 1) Replicas
	- 2) Lego Movie 2
	- 3) Captain Marvel
	- 4) The Kid
	- 5) Shazam!
	- 6) Long Shot
	- 7) Dark Phoenix
	- 8) Secret Life of Pets 2
	- 9) Angry Birds Movie 2

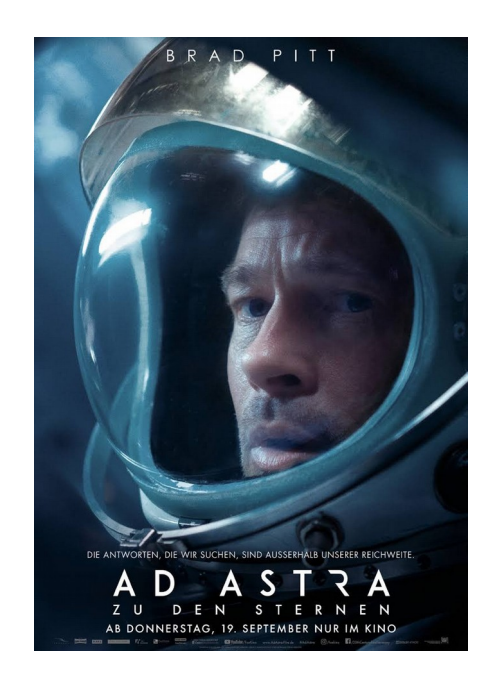

#### 9/18/19 Heiko Paulheim **19. In the Contract of the Contract of the Contract of the Contract of the Contract of the Contract of the Contract of the Contract of the Contract of the Contract of the Contract of the Contract of**

# **Recap: Similarity and Distance**

- k *Nearest* Neighbors
	- requires a notion of similarity (i.e., what is "near"?)
- Review: similarity measures for clustering
	- similarity of individual data values
	- similarity of data points
- Think about scales and normalization!
- Which similarity measure was used in our experiment?
	- we could have used different ones
	- probably with different outcomes

## **Nearest-Neighbor Classifiers**

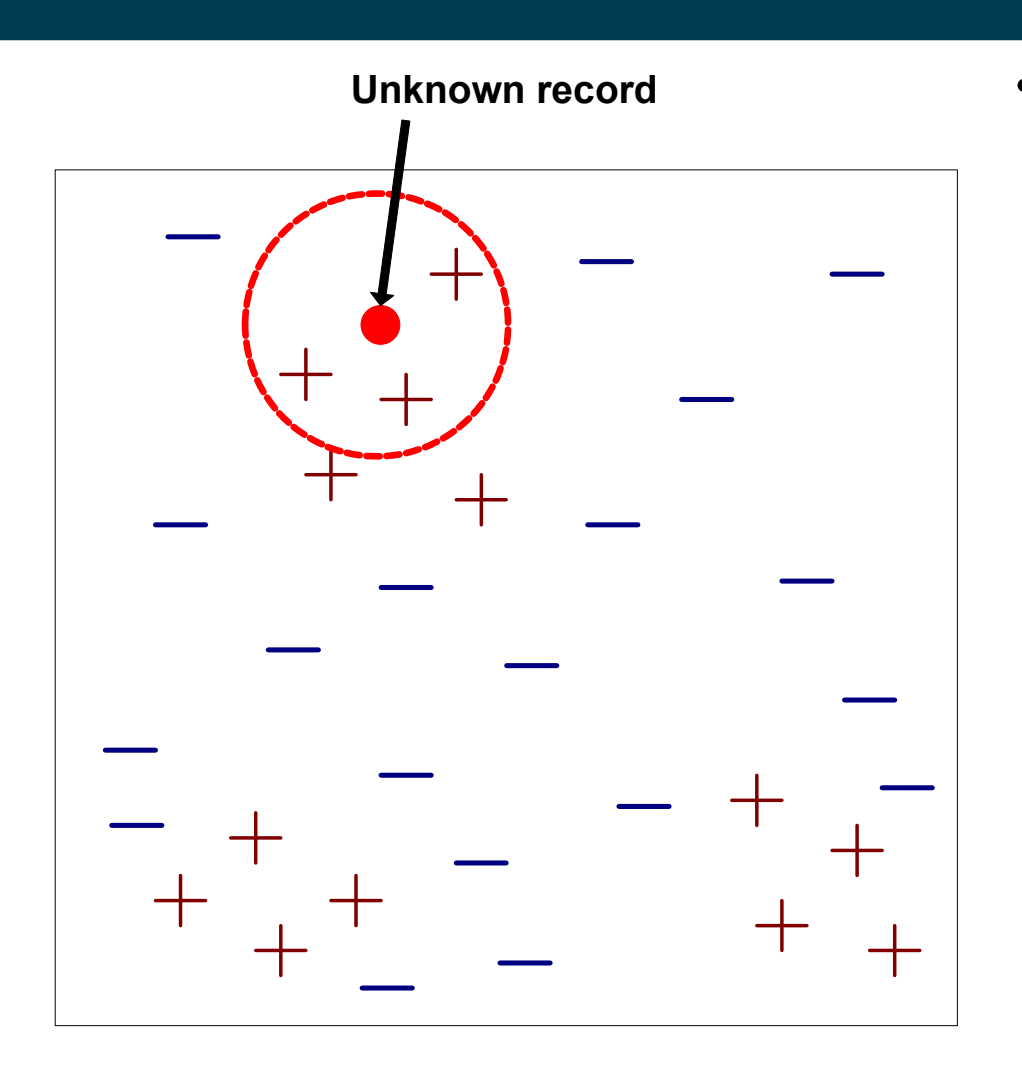

- Requires three things
	- The set of stored records
	- A distance metric to compute distance between records
	- The value of k, the number of nearest neighbors to retrieve

# **Nearest-Neighbor Classifiers**

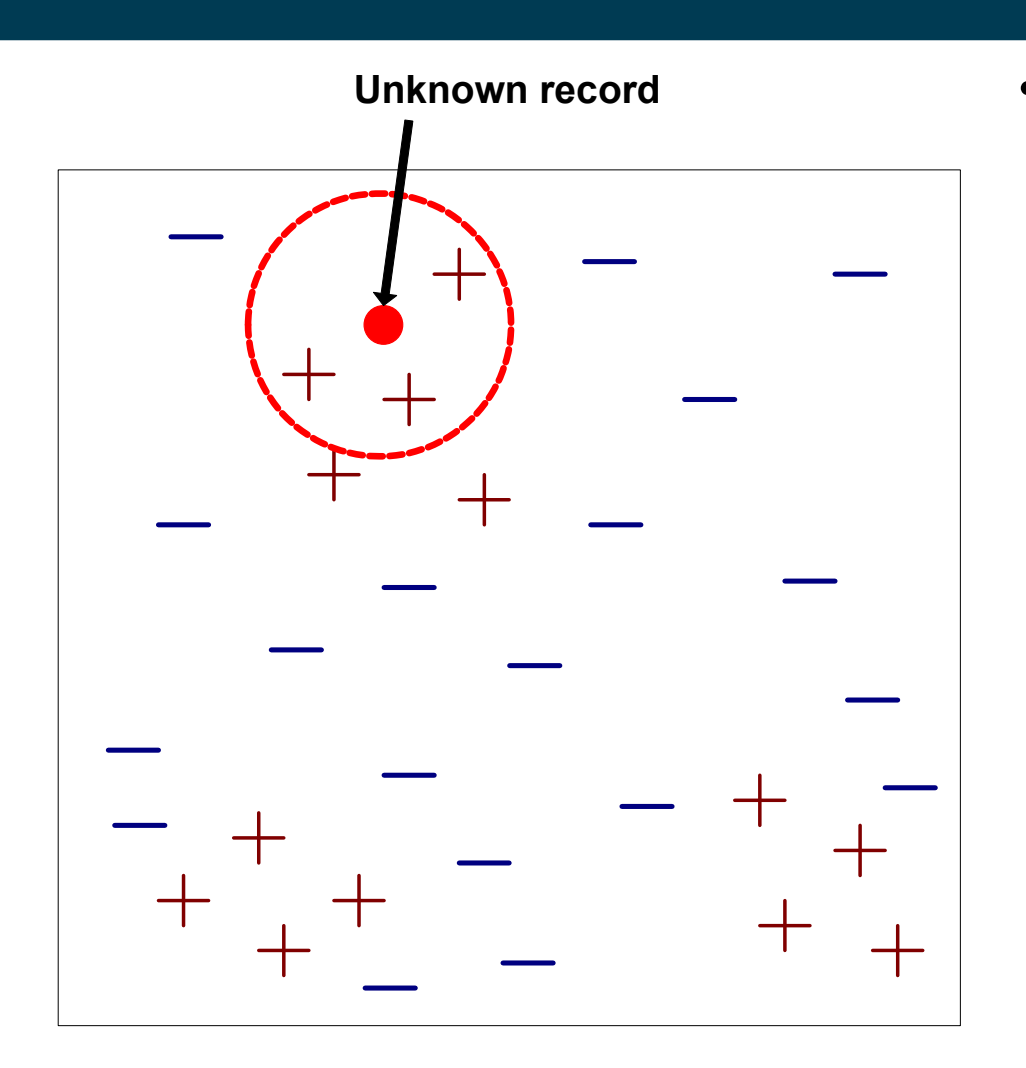

- To classify an unknown record:
	- Compute distance to each training record
	- Identify k nearest neighbors
	- Use class labels of nearest neighbors to determine the class label of unknown record
		- by taking majority vote
		- by weighing the vote according to distance

# **Definition of the k Nearest Neighbors**

 The k nearest neighbors of a record x are data points that have the k smallest distance to x.

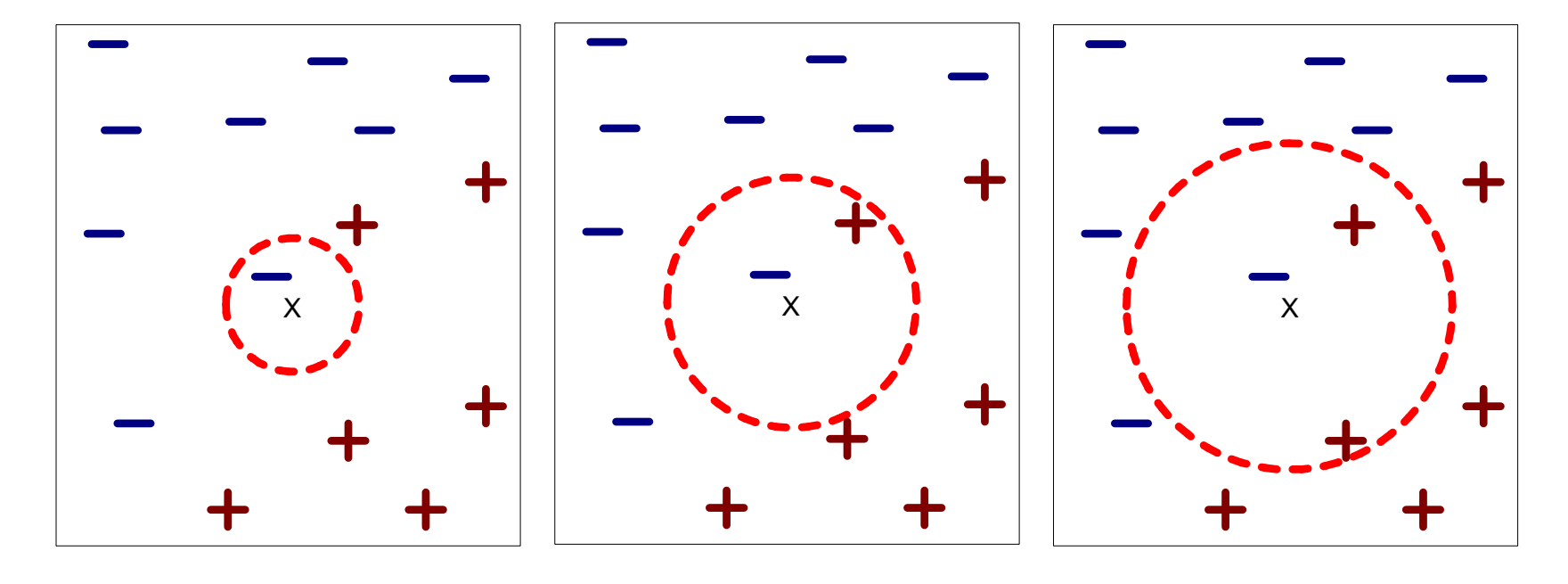

(a) 1-nearest neighbor (b) 2-nearest neighbor (c) 3-nearest neighbor

# **Choosing a Good Value for k**

- If k is too small, sensitive to noise points
- If k is too large, neighborhood may include points from other classes

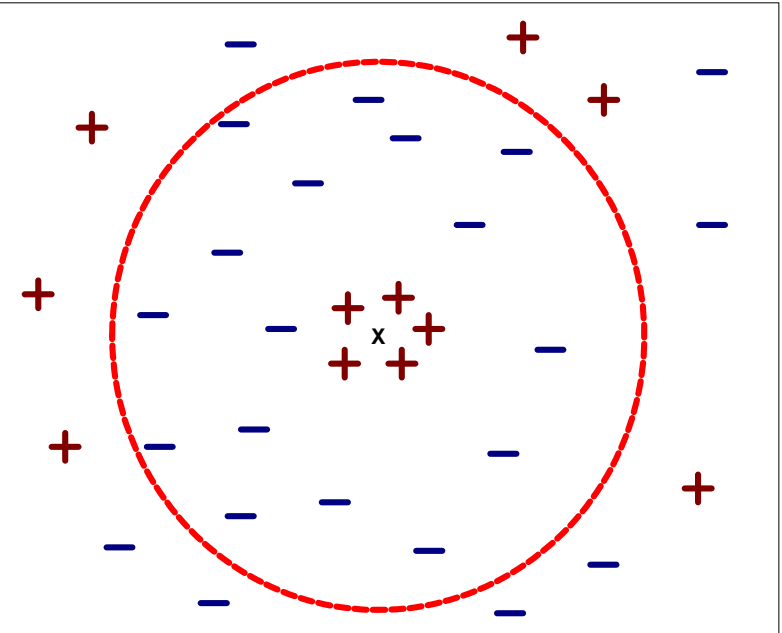

– Rule of thumb: Test k values between 1 and 10.

# **Discussion of K-Nearest Neighbor**

- Often very accurate
- ... but slow as training data needs to be searched
- Can handle decision boundaries which are not parallel to the axes
- Assumes all attributes are equally important
	- Remedy: Attribute selection or using attribute weights

#### **Decision Boundaries of a k-NN Classifier**

- $k=1$
- Single noise points have influence on model

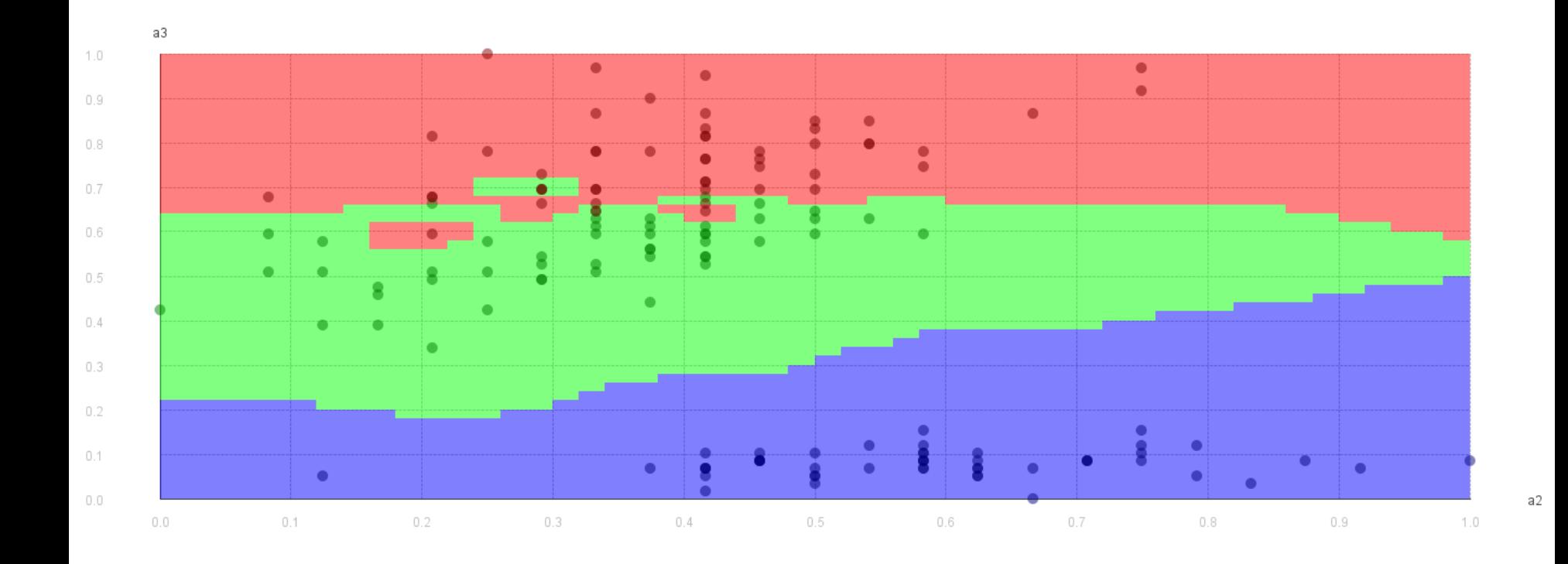

9/18/19 Heiko Paulheim 26

#### **Decision Boundaries of a k-NN Classifier**

- $k=3$
- Boundaries become smoother
- Influence of noise points is reduced

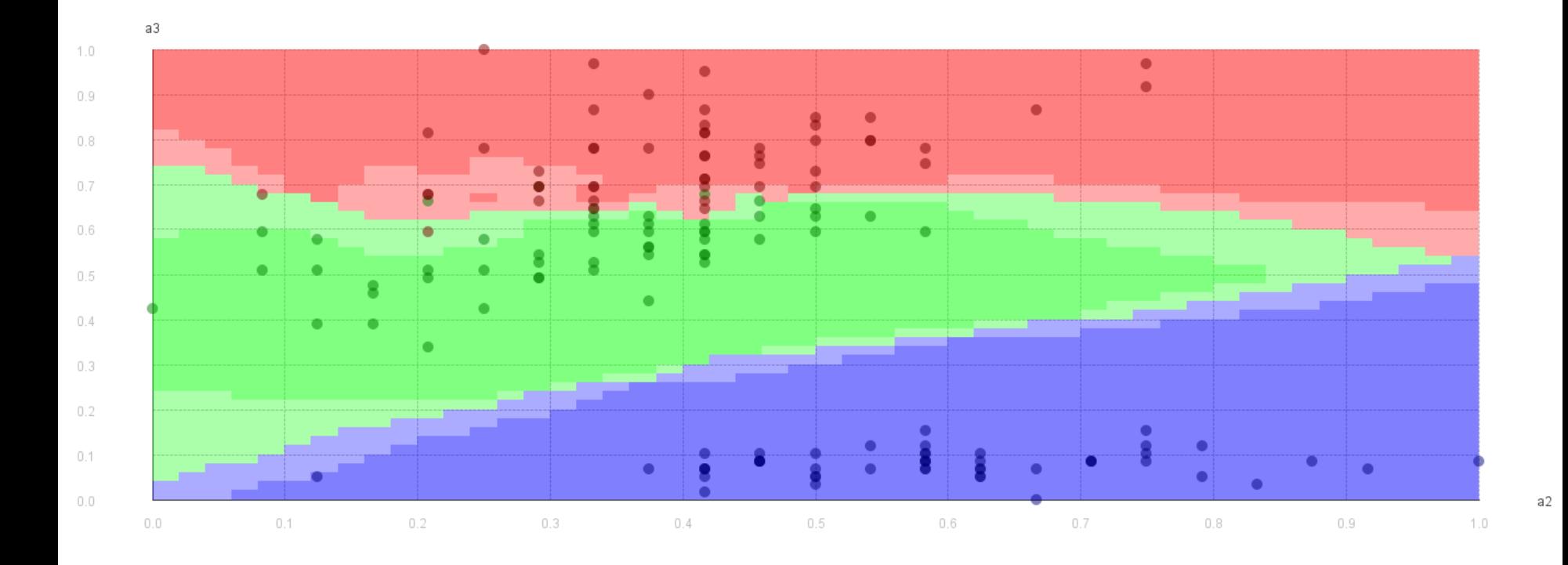

# **KNN in RapidMiner & Python**

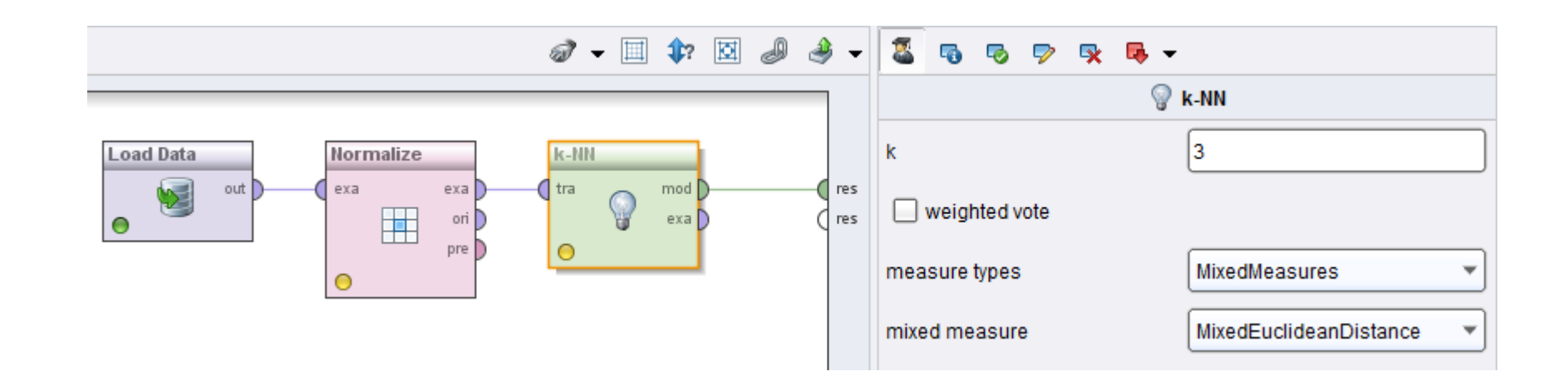

```
scaler = MinMaxScaler()
features norm = scalar.fit transform(features)model = KNeighborsClassifier(n_neighbors=3)
model.fit(features_norm,label)
```
#### 9/18/19 Heiko Paulheim 28

# **Applying the Model**

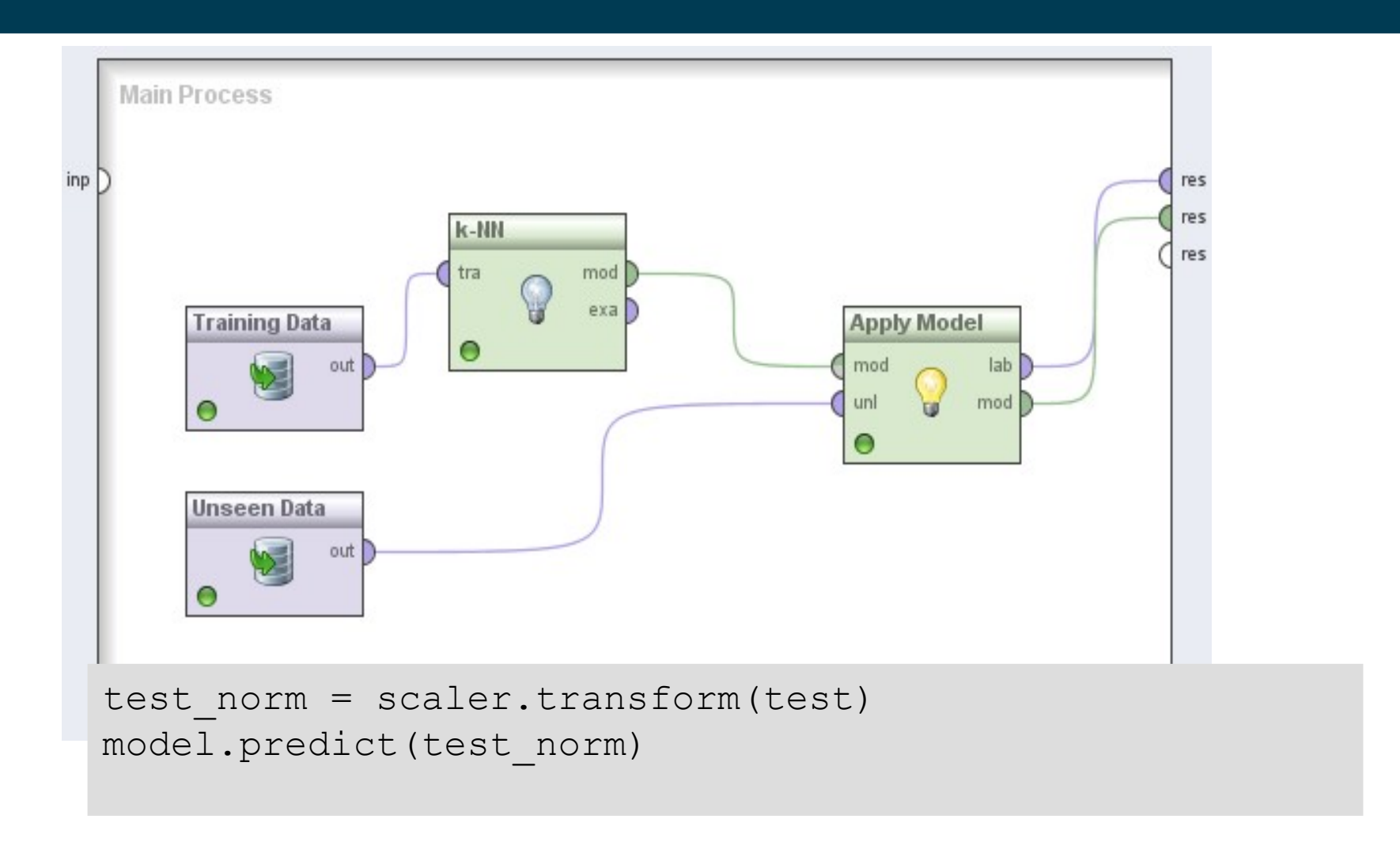

## **Contrast: Nearest Centroids**

- a.k.a. Rocchio classifier
- Training: compute centroid for each class
	- center of all points of that class
	- like: centroid for a cluster
- Classification:
	- assign each data point to nearest centroid
- RapidMiner:
	- available in Mannheim RapidMiner Toolbox Extension
- Python:
	- scikit\_learn.neighbors.NearestCentroid

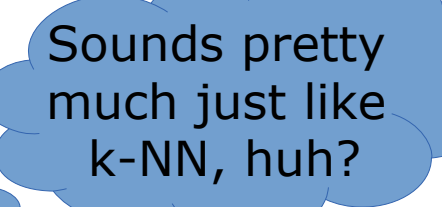

- Basic problem: two circles
	- Both k-NN and Nearest Centroid are rather perfect

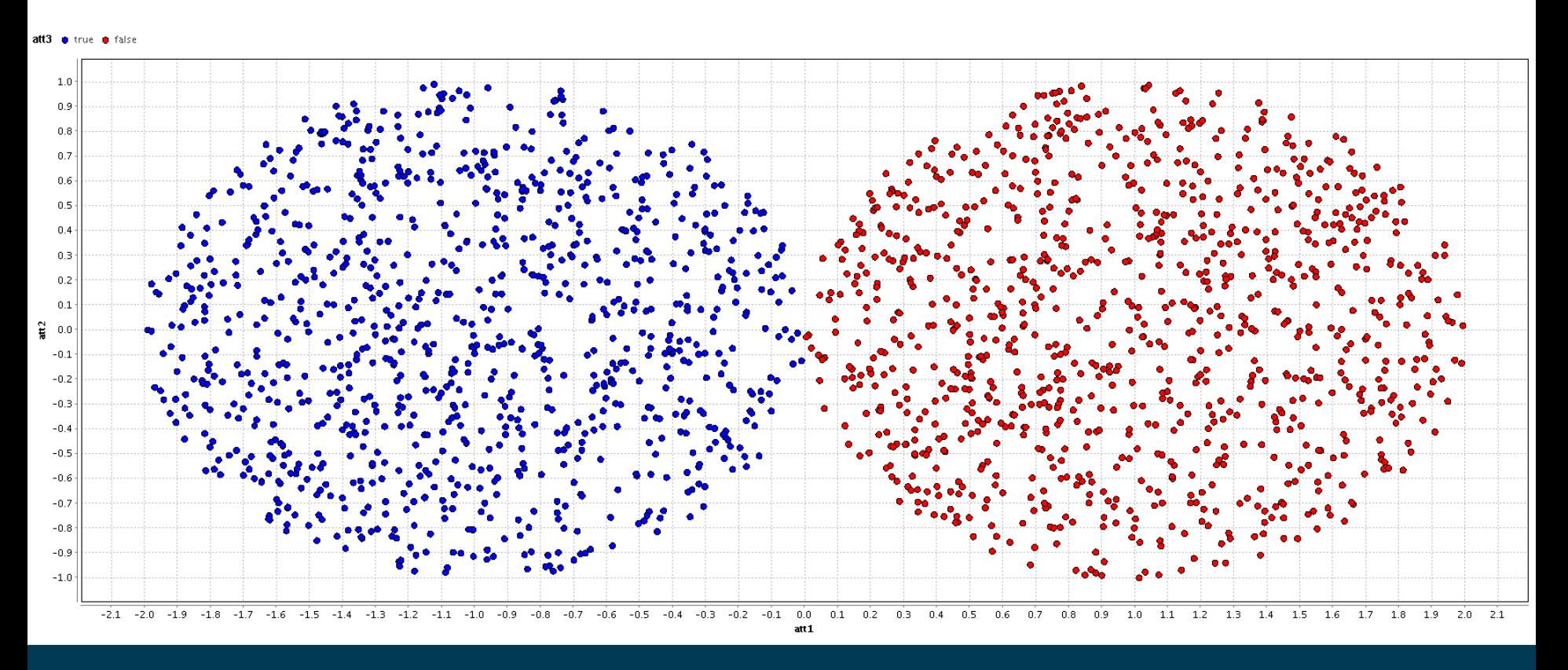

- Some data points are mislabeled
	- k-NN loses performance
	- Nearest Centroid is stable

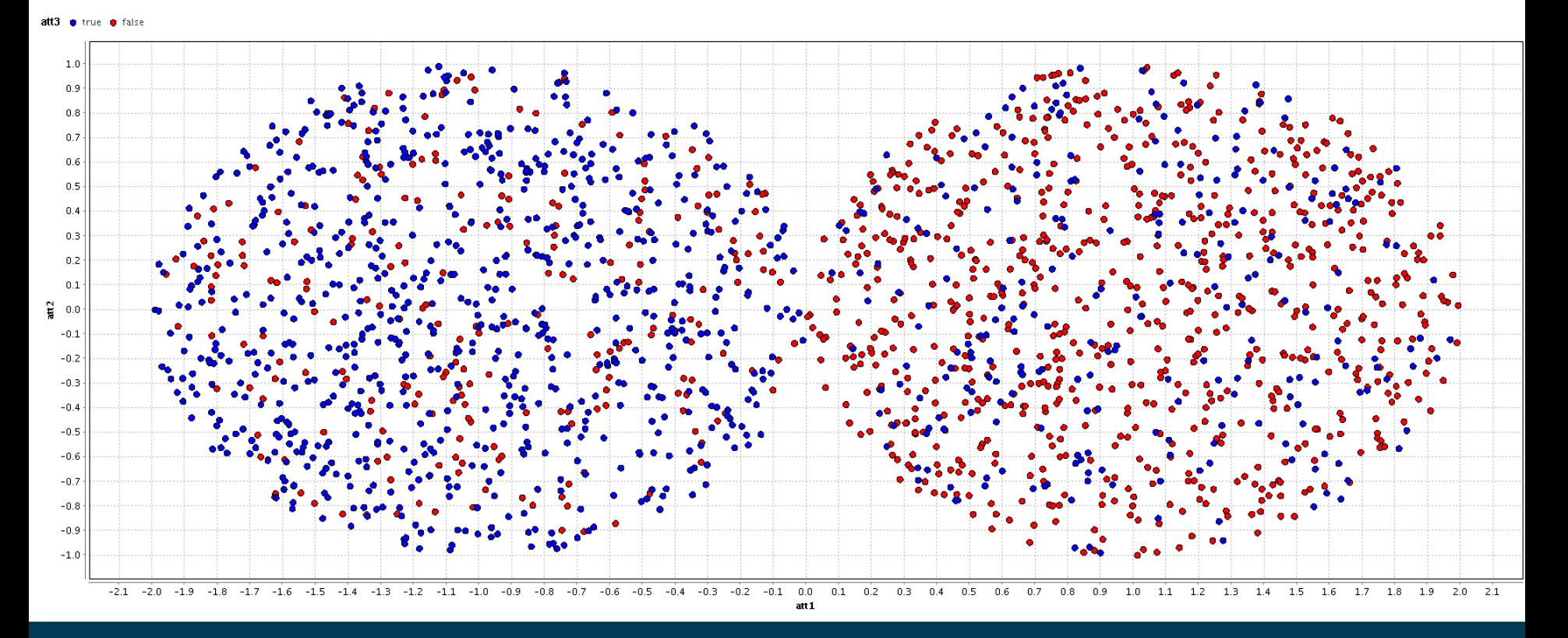

- One class is significantly smaller than the other
	- k-NN loses performance
	- Nearest Centroid is stable

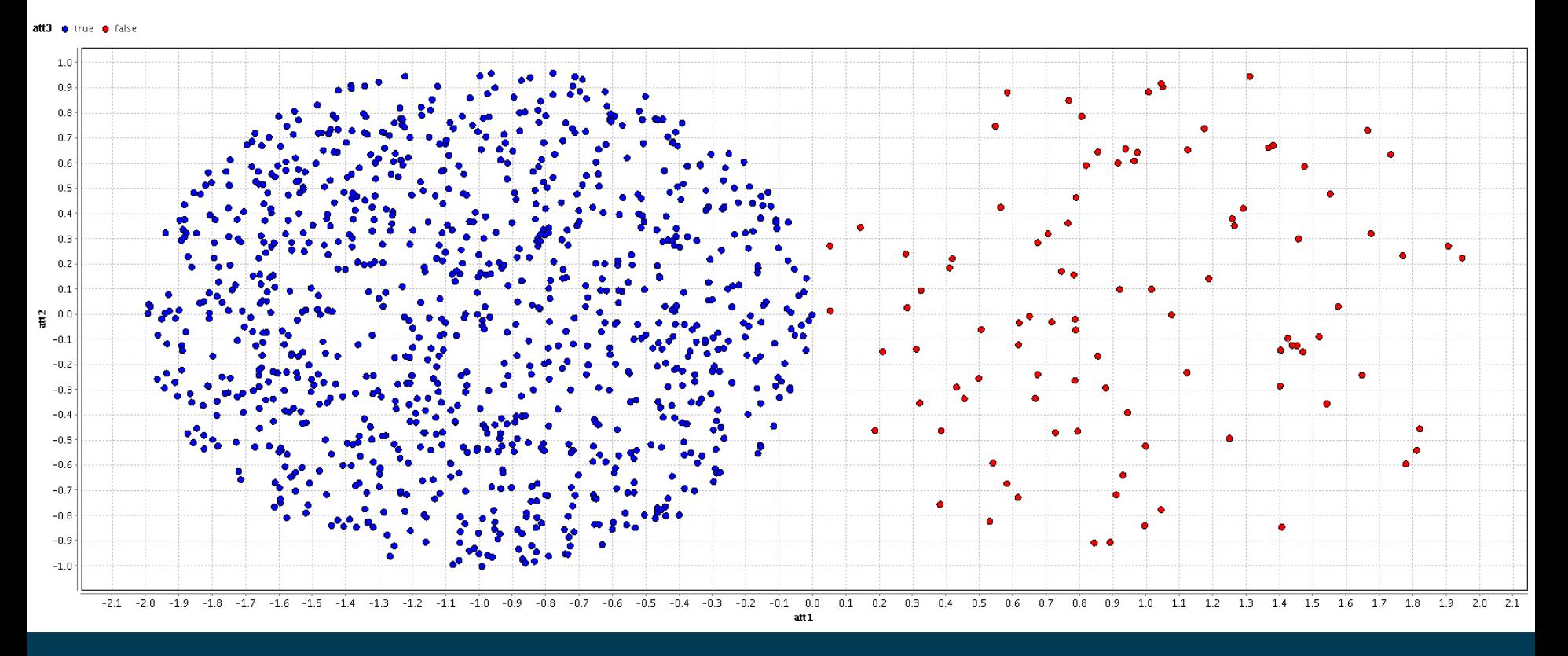

- Outliers are contained in the dataset
	- k-NN is stable
	- Nearest Centroid loses performance

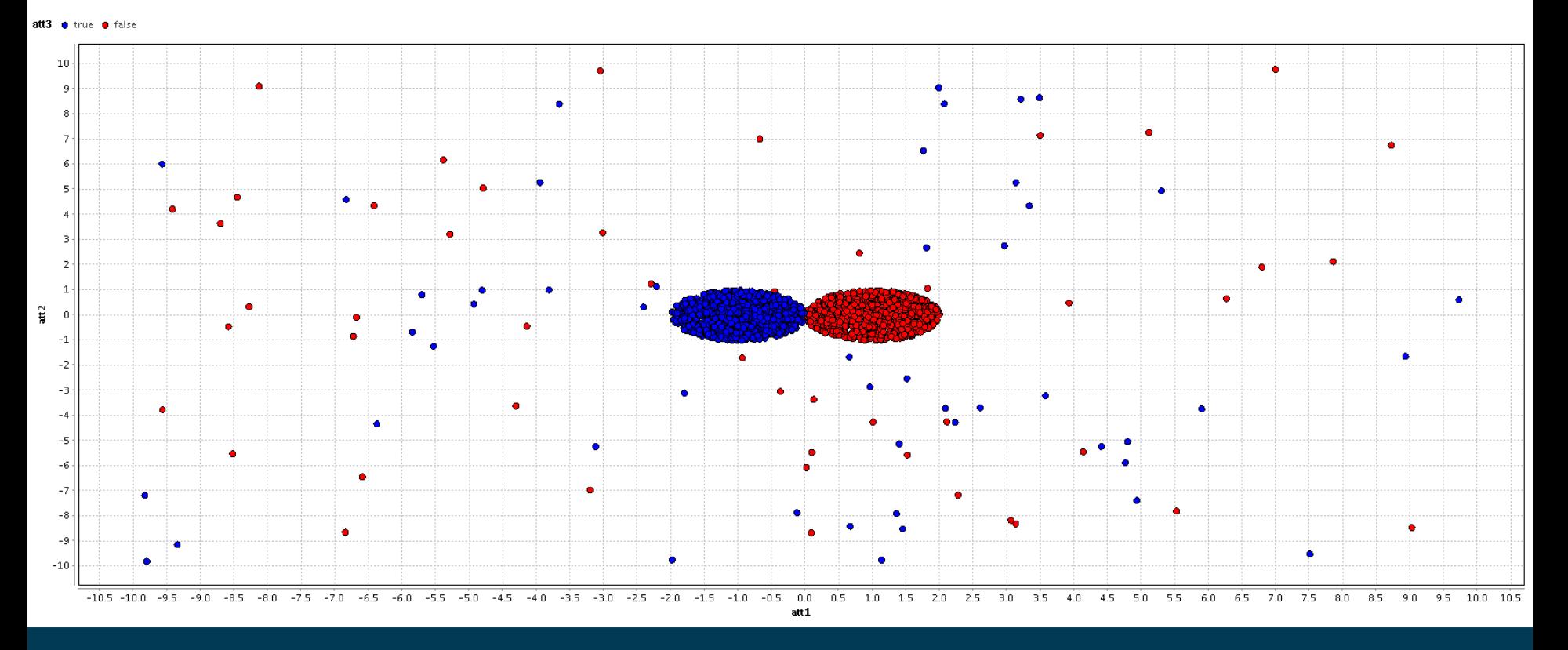

- k-NN
	- slow at classification time (linear in number of data points)
	- requires much memory (storing all data points)
	- robust to outliers
- Nearest Centroid
	- fast at classification time (linear in number of classes)
	- requires only little memory (storing only the centroids)
	- robust to label noise
	- robust to class imbalance
- Which classifier is better?
	- that strongly depends on the problem at hand!

# **Bayes Classifier**

- Based on Bayes Theorem
- Thomas Bayes (1701-1761)
	- British mathematician and priest
	- tried to formally prove the existence of God
- Bayes Theorem
	- important theorem in probability theory
	- was only published after Bayes' death

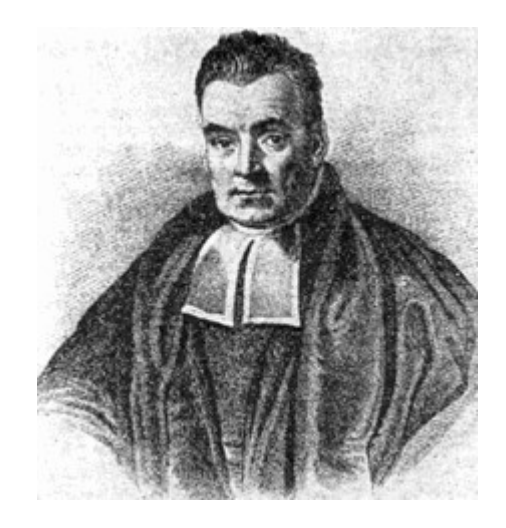

# **Conditional Probability and Bayes Theorem**

- A probabilistic framework for solving classification problems
- Conditional Probability:

$$
P(C|A) = \frac{P(A, C)}{P(A)}
$$

$$
P(A|C) = \frac{P(A, C)}{P(C)}
$$

• Bayes theorem:

$$
P(C|A) = \frac{P(A|C)P(C)}{P(A)}
$$

# **Conditional Probability and Bayes Theorem**

- Bayes Theorem
	- Computes one conditional probability P(C|A) out of another P(A|C)
	- $-$  given that the base probabilities  $P(A)$  and  $P(C)$  are known
- Useful in situations where P(C|A) is unknown
	- while P(A|C), P(A) and P(C) are known or easy to determine/estimate
- Example:
	- Given a symptom, what's the probability that I have a certain disease?

# **Example of Bayes Theorem**

- ELISA Test
	- the most common test for HIV
- Numbers:
	- If you're infected, ELISA shows a positive result with p=99.9%
	- If you're not infected, ELISA shows a negative result with p=99.5%

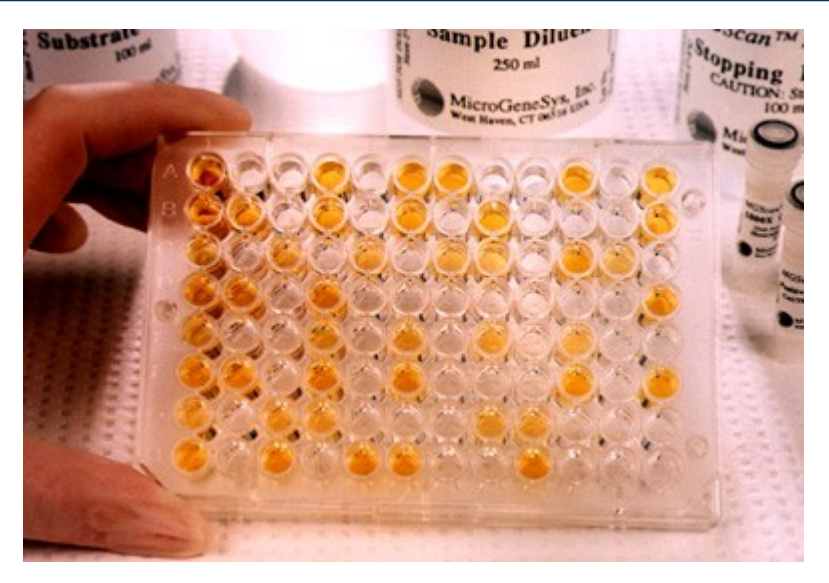

- Assume you have a positive test
	- What's the probability that you're infected with HIV?
- Make a guess!

# **Example of Bayes Theorem**

- We want to know P(HIV|pos)
	- Bayes theorem:

 $P(HIV|pos) =$ *P*( *pos*∣*HIV* )*P*( *HIV* ) *P*( *pos*)

- We still need P(pos)
	- the probability of a positive test  $P(pos) = P(pos|HIV \vee \neg HIV)$  $= P(pos|HIV) \cdot P(HIV) + P(pos|\neg HIV) \cdot P(\neg HIV)$
- Putting the pieces together:

$$
P(HIV | pos) = \frac{P(pos | HIV)P(HIV)}{P(pos | HIV) \cdot P(HIV) + P(pos | \neg HIV) \cdot P(\neg HIV)}
$$

0.1% in Germany

#### **Example of Bayes Theorem**

• Now: numbers

$$
P(HIV | pos) = \frac{P(pos|HIV)P(HIV)}{P(pos|HIV) \cdot P(HIV) + P(pos|¬HIV) \cdot P(¬HIV)}
$$
  
= 
$$
\frac{0.999 \cdot 0.001}{0.999 \cdot 0.001 + 0.005 \cdot 0.999} = 0.167
$$

- That means:
	- at more than 80% probability, you are still healthy, given a positive test!
- Reason:
	- low overall apriori probability of being HIV positive

#### **Example of Bayes' Theorem**

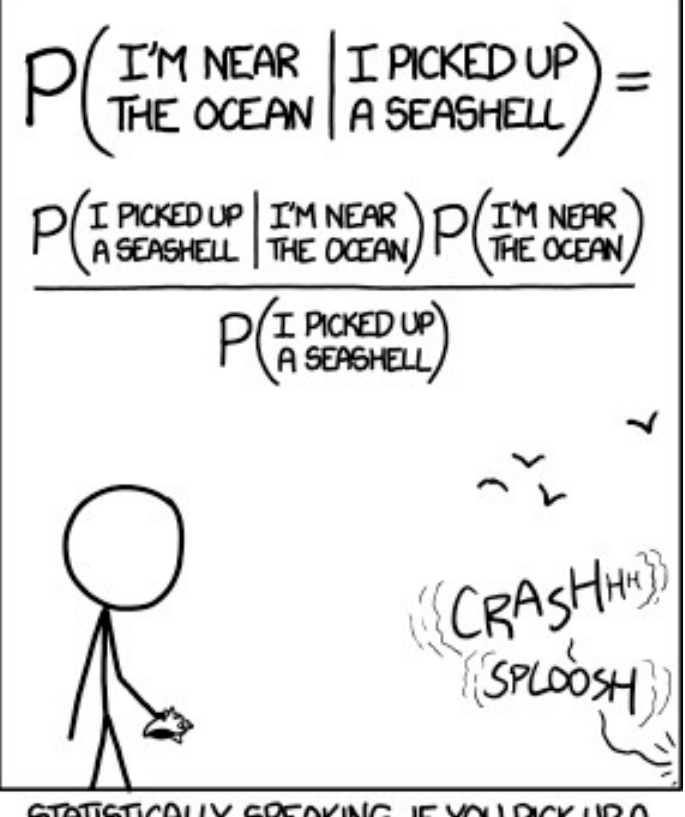

STATISTICALLY SPEAKING, IF YOU PICK UP A SEASHELL AND DON'T HOLD IT TO YOUR EAR, YOU CAN PROBABLY HEAR THE OCEAN.

http://xkcd.com/1236/

9/18/19 Heiko Paulheim 42

# **Bayesian Classifiers**

- Consider each attribute and class label as random variables
- Given a record with attributes  $(A_1, A_2, \ldots, A_n)$ 
	- Goal is to predict class C
	- Specifically, we want to find the value of C that maximizes P(C|  $A_1$ ,  $A_2$ ,  $\ldots$ , $A_n$ )
- Can we estimate  $P(C \mid A_1, A_2, \ldots, A_n)$  directly from the data?

#### **Bayesian Classifiers**

- Approach:
	- compute the probability  $P(C | A_1, A_2, ..., A_n)$  for all values of C using the Bayes theorem

$$
P(C \mid A_{1} A_{2} ... A_{n}) = \frac{P(A_{1} A_{2} ... A_{n} \mid C) P(C)}{P(A_{1} A_{2} ... A_{n})}
$$

- Choose value of C that maximizes  $P(C | A_1, A_2, ..., A_n)$
- Equivalent to choosing value of C that maximizes  $P(A_1, A_2, ..., A_n | C) P(C)$
- How to estimate  $P(A_1, A_2, ..., A_n | C)$ ?

#### **Naïve Bayes Classifier**

- Assume independence among attributes  $A_i$  when class is given:
	- $P(A_1, A_2, ..., A_n | C_i) = P(A_1 | C_i) P(A_2 | C_i) ... P(A_n | C_i)$
	- Can estimate  $P(A_i| C_i)$  for all  $A_i$  and  $C_i$
	- New point is classified to  $C_j$  if  $P(C_j)$   $\Pi$   $P(A_i | C_j)$  is maximal

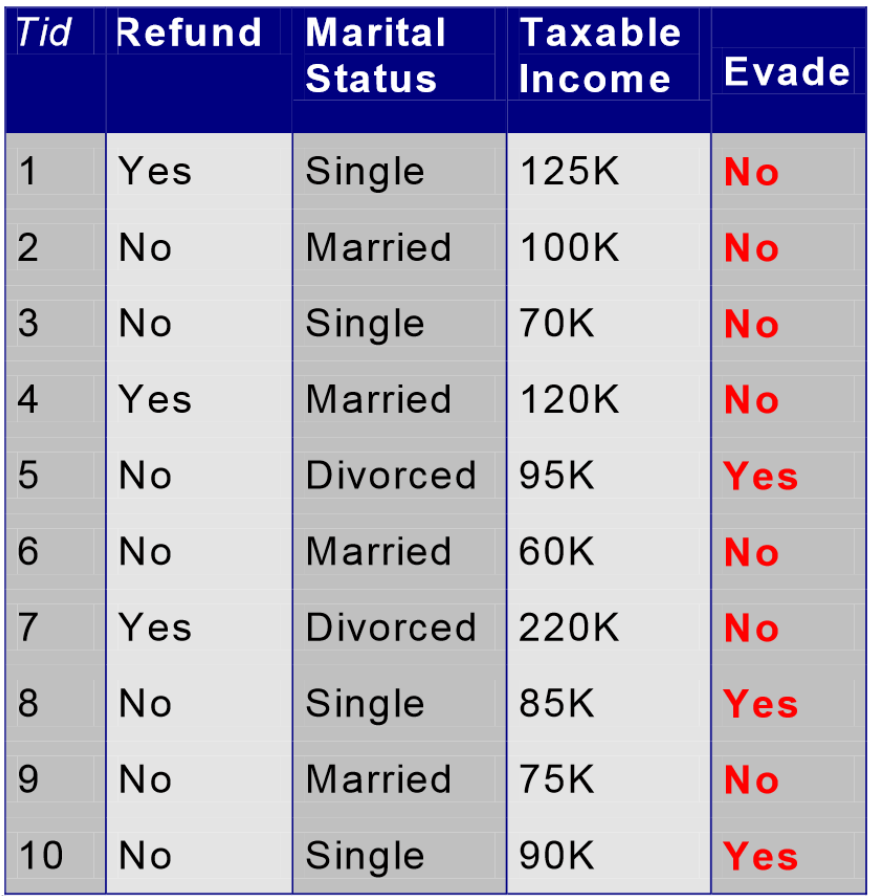

- Class:  $P(C) = N_c/N$  $-$  e.g.,  $P(No) = 7/10$ ,  $P(Yes) = 3/10$
- For discrete attributes:  $P(A_i | C_k) = |A_{ik}| / N_c$ 
	- where  $|A_{ik}|$  is number of instances having attribute  $A_i$  and belongs to class  $C_k$
	- Examples:

P(Status=Married|No) = 4/7 P(Refund=Yes|Yes)=0

- For continuous attributes:
	- Discretize the range into bins
		- one binary attribute per bin
		- violates independence assumption
	- Two-way split:  $(A < v)$  or  $(A > v)$ 
		- choose only one of the two splits as new attribute
	- Probability density estimation:
		- Assume attribute follows a normal distribution
		- Use data to estimate parameters of distribution (e.g., mean and standard deviation)
		- Once probability distribution is known, can use it to estimate the conditional probability P(A<sub>i</sub>|c)

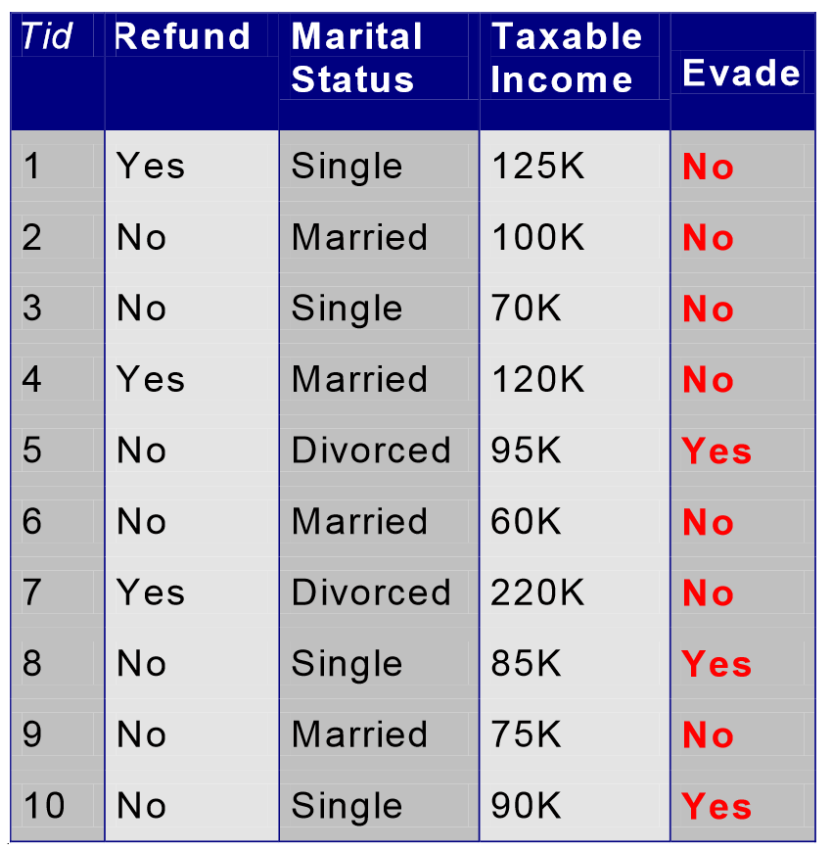

• Normal distribution: 2 2  $(A_i - \mu_{ii})$  $2\pi\sigma_{\scriptscriptstyle\rm I\hspace{-1pt}I}^{\scriptscriptstyle 2}$ 1  $(A | c_i)$ *ij*  $A_i - \mu_{ij}$ *ij*  $P(A_i | c_j) = \frac{1}{\sqrt{2} + e^{2i}}$ σ μ  $\pi\sigma$  $\overline{a}$  $=\frac{1}{\sqrt{2}}e^{-}$ 

– One for each (A<sub>i</sub>,c<sub>i</sub>) pair

• For (Income, Class=No):

– If Class=No

 $2\pi(54.54)$ 

1

 $\pi$ 

• sample mean = 110

 $-\frac{(120-110)^2}{2(2075)}$ 

• sample variance = 2975

 $\sqrt[2(2975)]} = 0.0072$ 

 $P(Income = 120 | No) = \frac{1}{\sqrt{2(2.2975)}}$ 

2

- Example visualization:
	- normal distribution
	- $-$  mean = 110
	- $-$  variance = 2975
- P(Income=120|No) =  $0.0072$

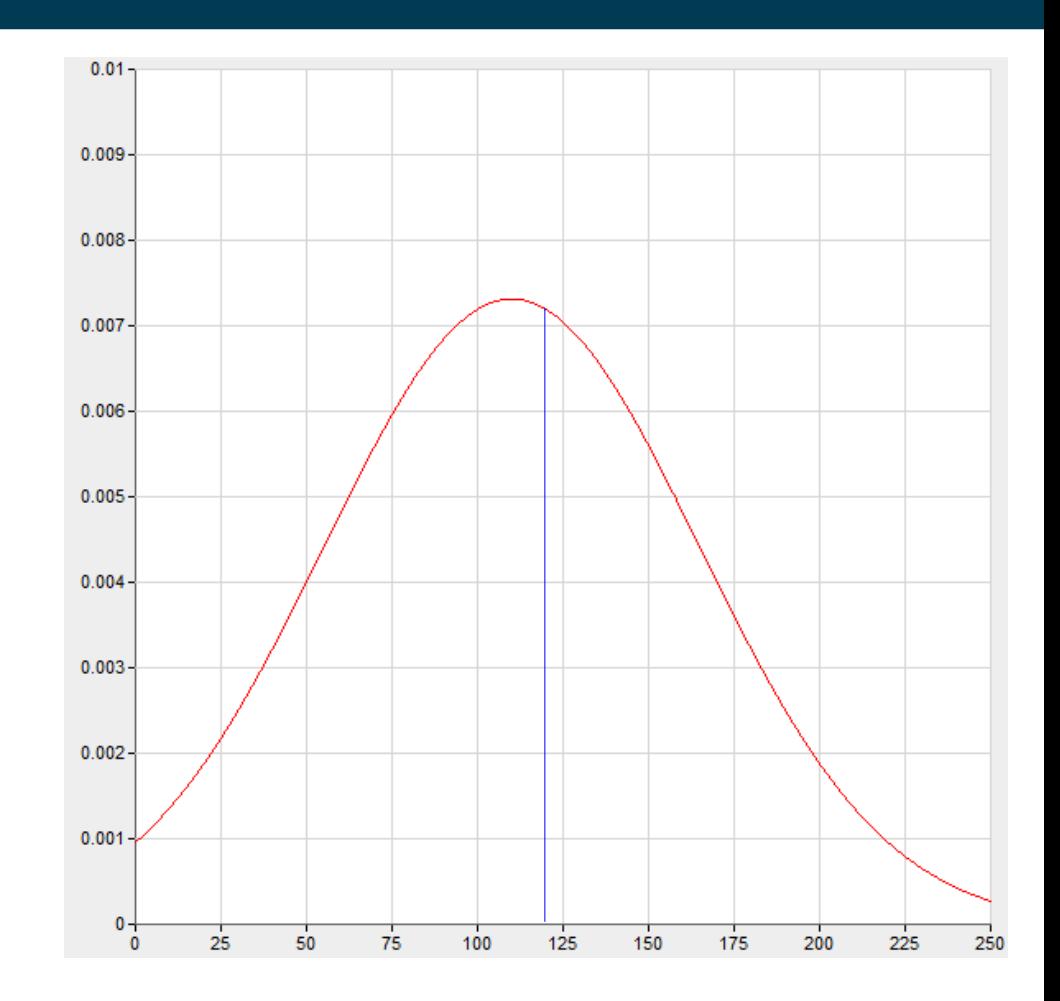

## **Example of Naïve Bayes Classifier**

#### **Given a Test Record:**

# $X = (Refund = No,Married, Income = 120K)$

naive Bayes Classifier:

```
P(Refund=Yes|No) = 3/7P(Refund=NolNo) = 4/7P(Refund=Yes|Yes) = 0P(Refund=No|Yes) = 1P(Marital Status=Single|No) = 2/7
P(Marital Status=Divorced|No)=1/7
P(Marital Status=MarriedNo) = 4/7P(Marital Status=Single|Yes) = 2/7P(Marital Status=Divorced|Yes)=1/7
P(Marital Status=Married|Yes) = 0
For taxable income:
If class=No:
              sample mean=110
              sample variance=2975
If class=Yes:
              sample mean=90
              sample variance=25
```
 P(X|Class=No) = P(Refund=No|Class=No)  $\times$  P(Married| Class=No)  $\times$  P(Income=120K| Class=No)  $= 4/7 \times 4/7 \times 0.0072 = 0.0024$ 

```
 P(X|Class=Yes) = P(Refund=No| Class=Yes)
                       \times P(Married| Class=Yes)
                       \times P(Income=120K| Class=Yes)
                     = 1 \times 0 \times (1.2 \times 10^{-9}) = 0
```
Since  $P(X|No)P(No) > P(X|Yes)P(Yes)$ Therefore  $P(No|X) > P(Yes|X)$  $\Rightarrow$  Class = No

#### 9/18/19 Heiko Paulheim **1988** Solombush 1974 Solombush 1974 Solombush 1974 Solombush 1974 Solombush 1976 Solombush

# **Handling missing values**

- Missing values may occur in training and classification examples
- Training: Instance is not included in frequency count for attribute value-class combination.
- Classification: Attribute will be omitted from calculation.

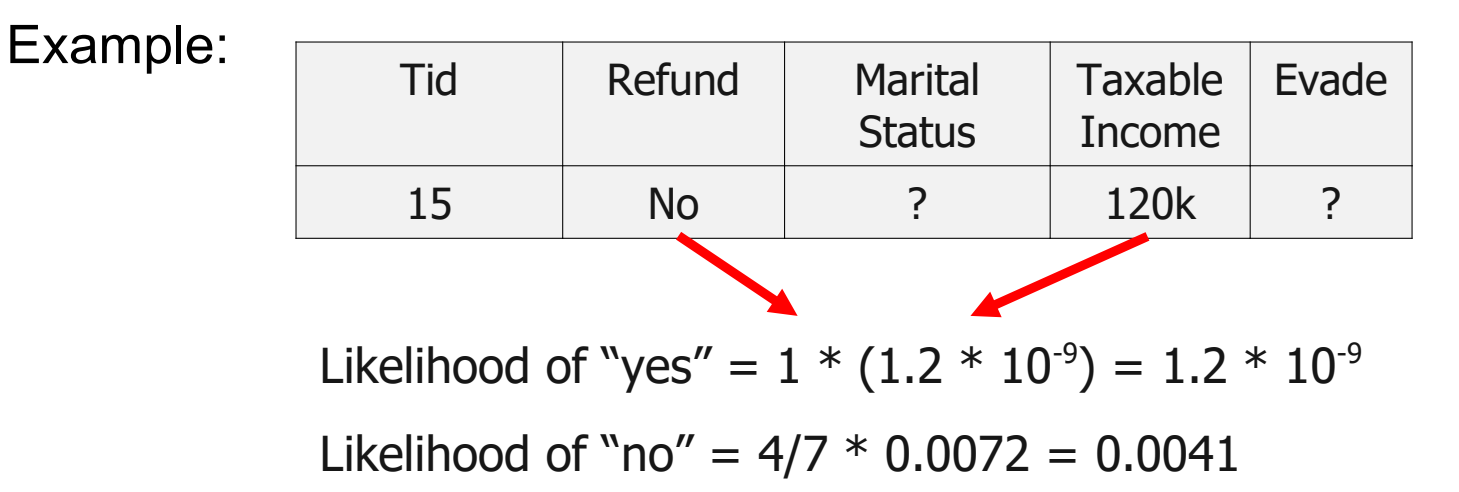

#### **From Likelihoods to Probabilities**

- A person can either evade or not
	- so why do the likelihoods not add up to 1?
- Recap:

$$
P(C \mid A_{1} A_{2} ... A_{n}) = \frac{P(A_{1} A_{2} ... A_{n} \mid C) P(C)}{P(A_{1} A_{2} ... A_{n})}
$$

We have ignored the denominator so far!

- however, it is the same for all classes
- so we can simply normalize to 1:

Likelihood of "yes" =  $1 * (1.2 * 10^{-9}) = 1.2 * 10^{-9}$ Likelihood of "no" =  $4/7 * 0.0072 = 0.0041$  $P("yes") = 1.2 * 10<sup>-9</sup> / (1.2 * 10<sup>-9</sup> + 0.0041) = 0.0000003$  $P("no") = 0.0041 / (1.2 * 10<sup>-9</sup> + 0.0041) = 0.9999997$ 

# **Zero Frequency Problem**

- If one of the conditional probabilities is zero, then the entire expression becomes zero
- And it is not unlikely that an exactly same data point has not yet been observed
- Probability estimation:

Original: 
$$
P(A_i|C) = \frac{N_{ic}}{N_c}
$$
  
Laplace:  $P(A_i|C) = \frac{N_{ic}+1}{N_c+c}$ 

c: number of classes

# **Naïve Bayes in RapidMiner & Python**

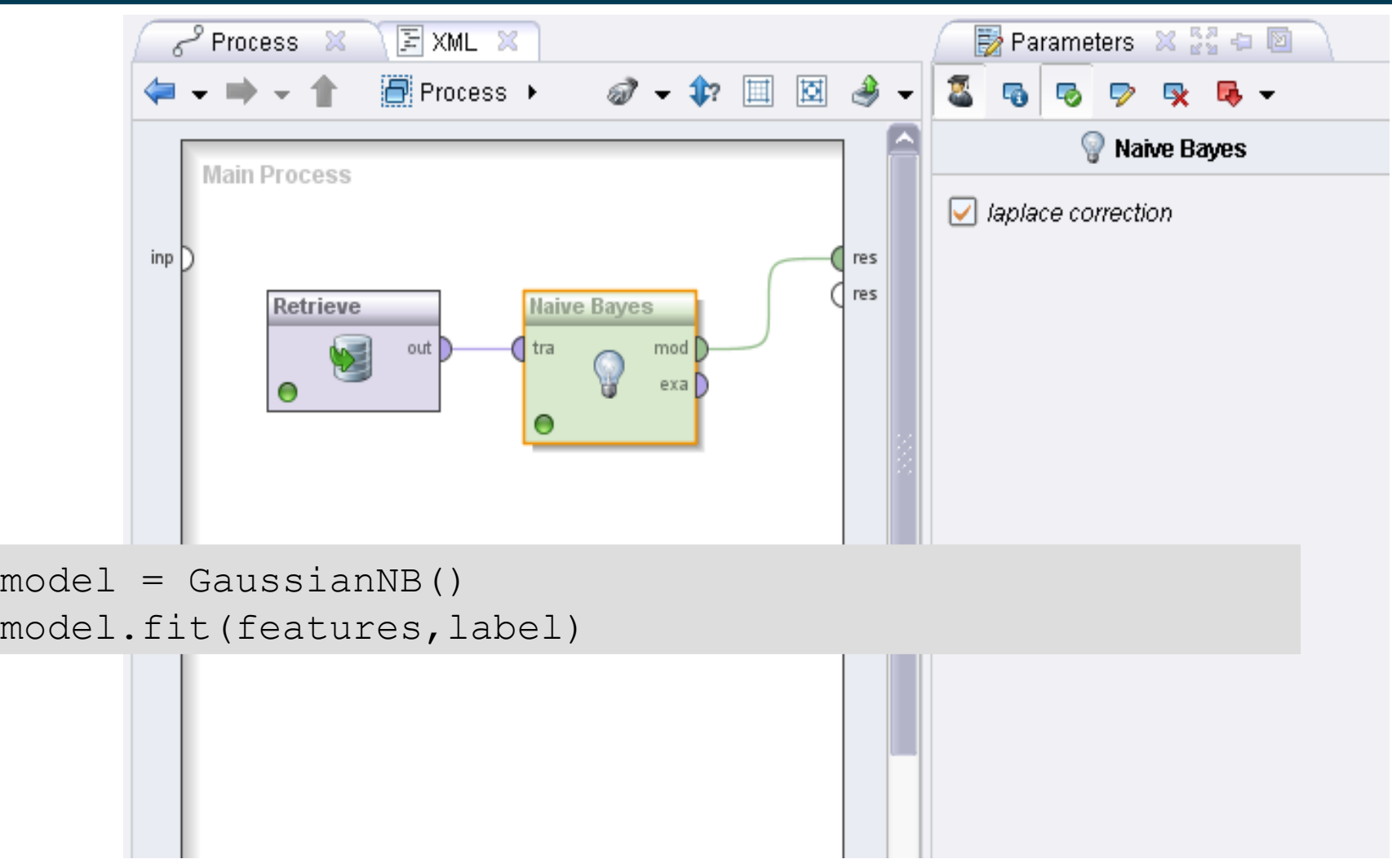

9/18/19 Heiko Paulheim 54

# **Anatomy of a Naïve Bayes Model**

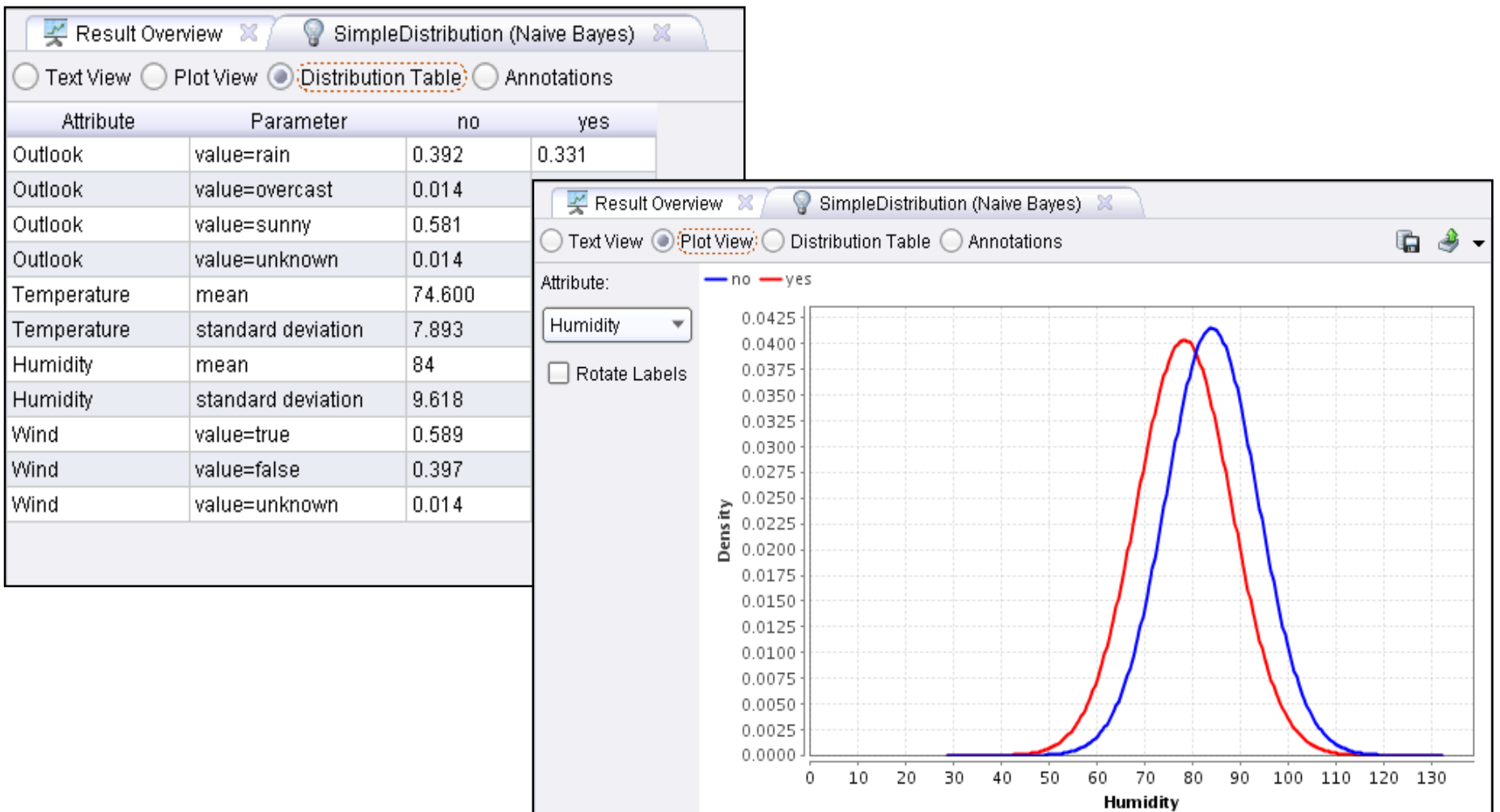

# **Using Conditional Probabilities for Naïve Bayes**

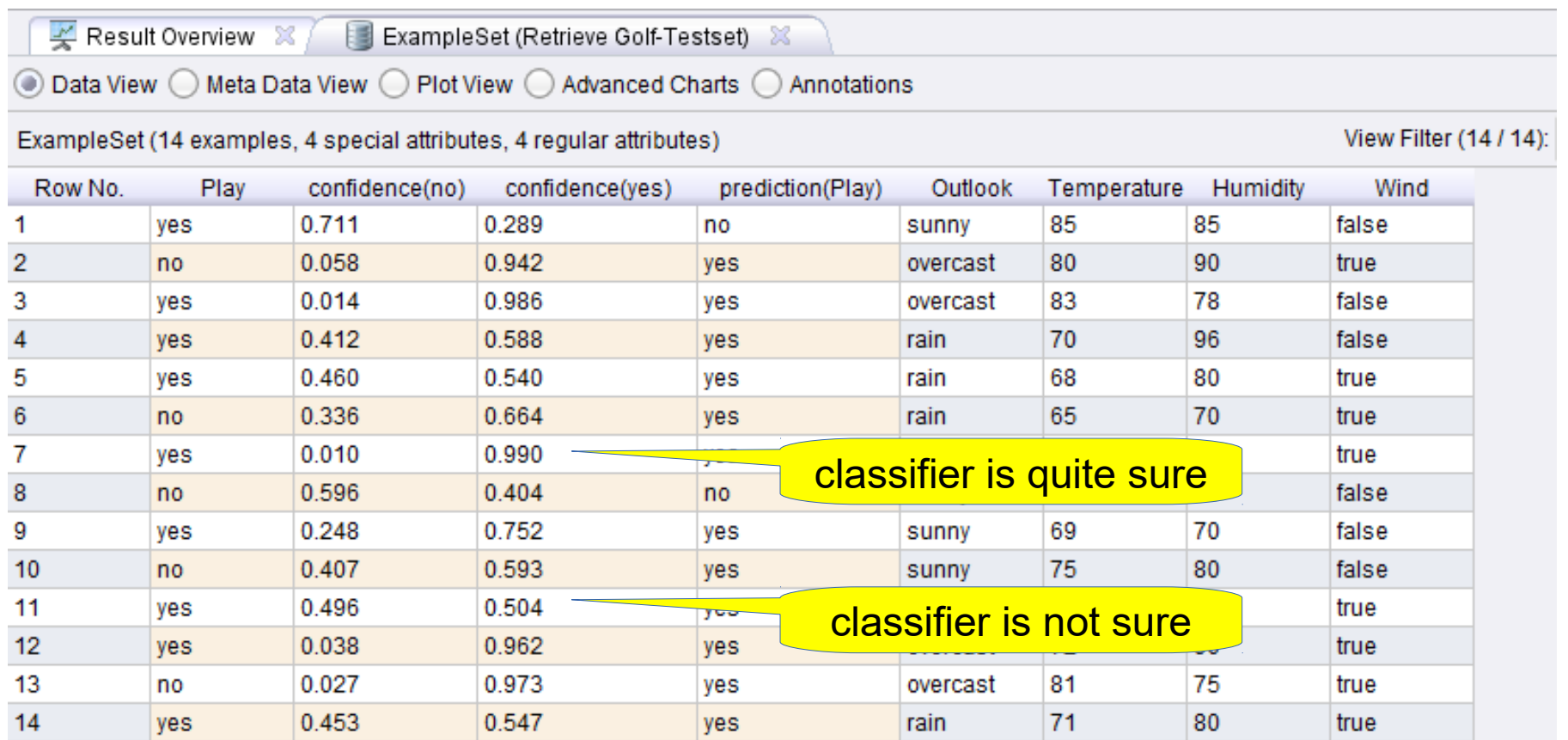

## **Decision Boundary of Naive Bayes Classifier**

- Usually larger coherent areas
- Soft margins with uncertain regions
- Arbitrary (often curved) shapes

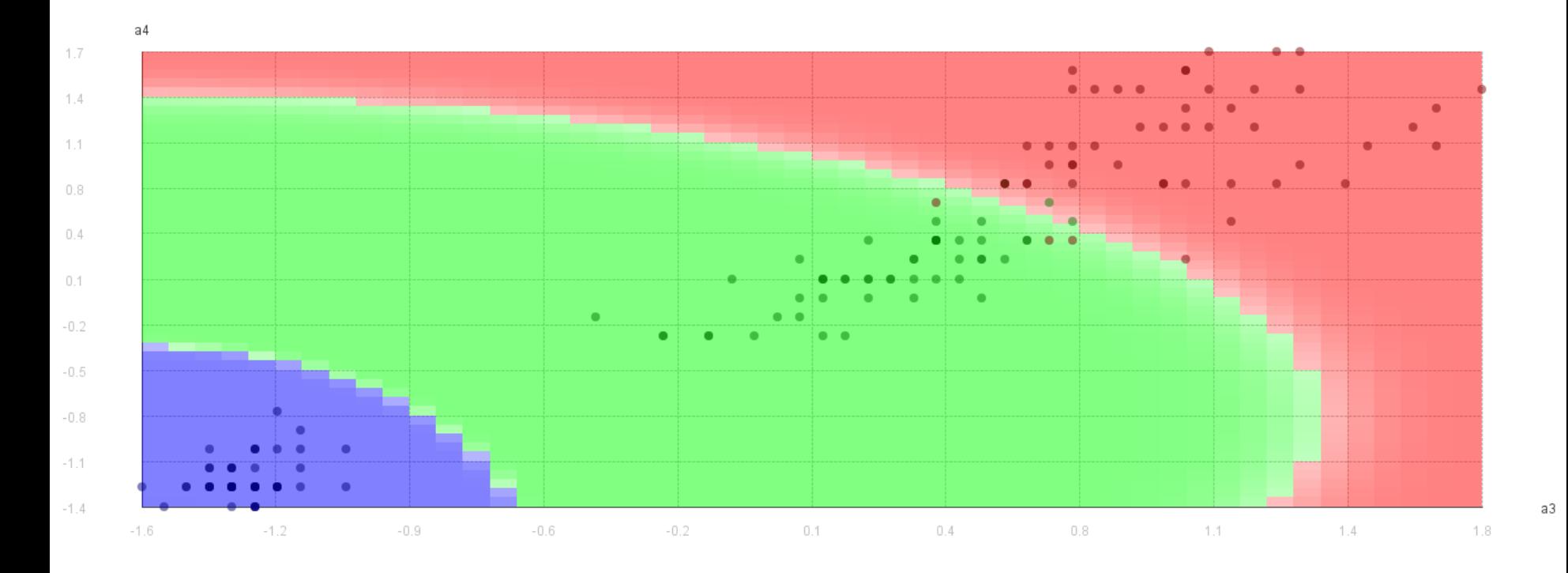

# **Naïve Bayes (Summary)**

- Robust to isolated noise points
	- they have a small impact on the probabilities
- Handle missing values by ignoring the instance during probability estimate calculations
- Robust to irrelevant attributes
- Independence assumption may not hold for some attributes
	- Use other techniques such as Bayesian Belief Networks (BBN)

# **Why** *Naïve* **Bayes?**

- Recap:
	- we assume that all the attributes are independent
- This does not hold for many real world datasets
	- e.g., persons: sex, weight, height
	- e.g., cars: weight, fuel consumption
	- e.g., countries: population, area, GDP
	- e.g., food: ingredients
	- e.g., text: word occurrences ("Donald", "Trump", "Duck")

– ...

# **Naïve Bayes Discussion**

- Naïve Bayes works surprisingly well.
	- even if independence assumption is clearly violated
	- Classification doesn't require accurate probability estimates as long as maximum probability is assigned to correct class
- However: Adding too many redundant attributes will cause problems
	- Solution: Select attribute subset as Naïve Bayes often works as well or better with just a fraction of all attributes.
- Technical advantages:
	- Learning Naïve Bayes classifiers is computationally cheap as probabilities can be estimated doing one pass over the training data
	- Storing the probabilities does not require a lot of memory

#### **Redundant Variables**

- Consider two variables which are perfectly correlated
	- i.e., one is redundant
	- e.g.: a measurement in different units
- Violate independence assumption in Naive Bayes
	- Can, at large scale, skew the result
	- Consider, e.g., a price attribute in 20 currencies
		- $\rightarrow$  price variable gets 20 times more influence
- May also skew the distance measures in k-NN
	- But the effect is not as drastic
	- Depends on the distance measure used

#### **Irrelevant Variables**

- Consider a random variable x, and two classes A and B
	- For Naive Bayes:  $p(x=v|A) = p(x=v|B)$  for any value v
	- Since it is random, it does not depend on the class variable
	- The overall result does not change

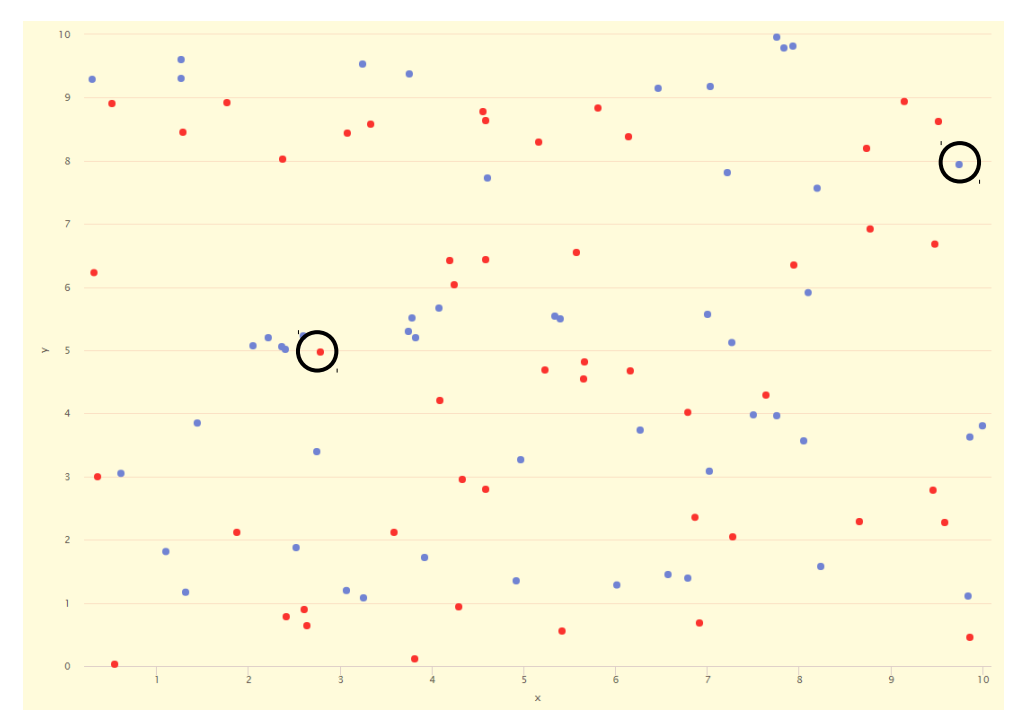

#### • For kNN:

9/18/19 Heiko Paulheim 62

# **Comparison kNN and Naïve Bayes**

- Computation
	- Naïve Bayes is often faster
- Naïve Bayes uses *all* data points
	- Naive Bayes is less sensitive to label noise
	- k-NN is less sensitive to outliers
- *Redundant* attributes
	- are less problematic for kNN
- *Irrelevant* attributes
	- are less problematic for Naïve Bayes
	- attribute values equally distributed across classes  $\rightarrow$  same factor for each class
- In both cases
	- attribute pre-selection makes sense (see Data Mining II)

# **Lazy vs. Eager Learning**

- k-NN, and Naïve Bayes are all "lazy" methods
- They do not build an explicit model!
	- "learning" is only performed on demand for unseen records
- Nearest Centroid is a simple "eager" method

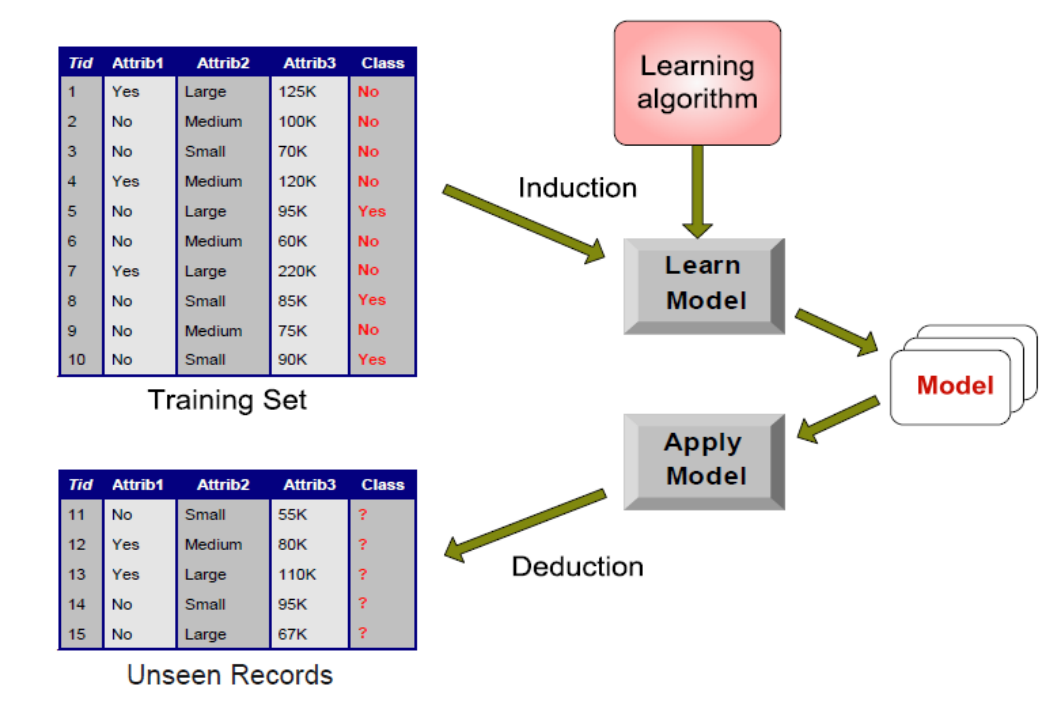

# **Lazy vs. Eager Learning**

- We have seen three of the most common techniques for lazy learning
	- k nearest neighbors
	- Naïve Bayes
- ...and a very simple technique for eager learning
	- Nearest Centroids
- We will see more eager learning in the next lectures
	- where explicit models are built
	- e.g., decision trees
	- e.g., rule sets

#### **Questions?**

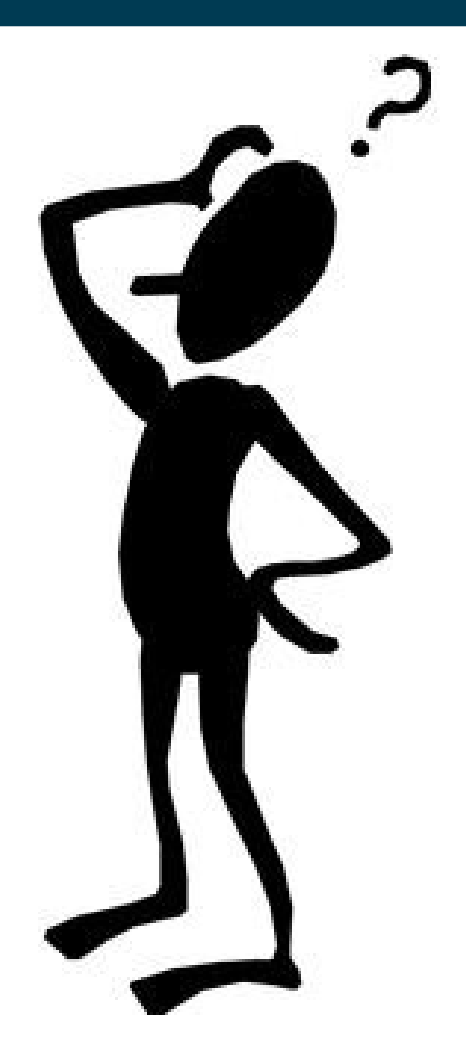